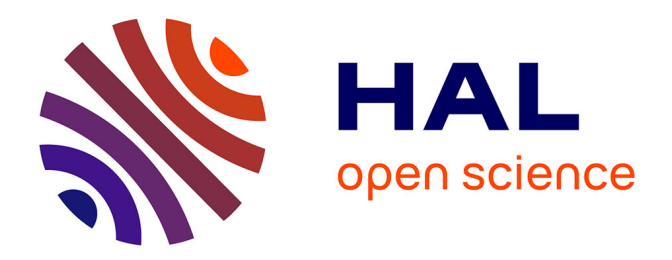

# **Modélisation ARDL, Test de cointégration aux bornes et Approche de Toda-Yamamoto : éléments de théorie et pratiques sur logiciels**

Jonas Kibala Kuma

# **To cite this version:**

Jonas Kibala Kuma. Modélisation ARDL, Test de cointégration aux bornes et Approche de Toda-Yamamoto: éléments de théorie et pratiques sur logiciels. Licence. Congo-Kinshasa. 2018. cel-01766214ff

# **HAL Id: cel-01766214 <https://hal.science/cel-01766214>**

Submitted on 13 Apr 2018

**HAL** is a multi-disciplinary open access archive for the deposit and dissemination of scientific research documents, whether they are published or not. The documents may come from teaching and research institutions in France or abroad, or from public or private research centers.

L'archive ouverte pluridisciplinaire **HAL**, est destinée au dépôt et à la diffusion de documents scientifiques de niveau recherche, publiés ou non, émanant des établissements d'enseignement et de recherche français ou étrangers, des laboratoires publics ou privés.

# *Université de Kinshasa*

*Faculté des Sciences Economiques et de Gestion Département des Sciences Economiques B.P. 832 kinshasa XI*

# *Modélisation ARDL, Test de cointégration aux bornes et Approche de Toda-Yamamoto :*

*Eléments de théorie et pratiques sur Logiciel*

*Par*

# *Jonas KIBALA KUMA*

*(DEA-PTC Economie/Unikin en cours)* **--**  *Centre de Recherches Economiques et Quantitatives ( CREQ )*

\*\*\*

*« Rien n'est trop tôt, ni trop tard, tout est à sa place ». (Jonas Kibala)*

*Janvier 2018*

*Copyright © Jonas Kibala\_janvier\_2018 - Tous droits réservés.*

# **Introduction**

Depuis des temps, des approches ou méthodes économétriques se développent, elles se mettent à l'épreuve confrontées aux faits, et sont sujettes à des critiques qui les améliorent. C'est le cas de l'économétrie classique dont l'approche méthodologique consiste à tester un modèle (spécification) définit à priori (modèle existant) sur des données collectées, et, s'il le faut, torturer ces données quand elles invalident le modèle retenu au départ (mispécification). Ainsi, suivant cette approche, l'on doit commencer par la spécification (choix du modèle : forme fonctionnelle, etc.) qui va orienter l'observation des faits ou la nature des données à collecter, ensuite passer à l'estimation des paramètres du modèle spécifié, après vient l'inférence statistique avant toute décision ou prévision. Cette approche va montrer ses limites dans son incapacité à prédire certains événements, catastrophes ou crises, ce qui va consacrer la naissance d'une autre approche dite « approche empirique ». Celle-ci suggère de toujours partir de l'observation des faits ou collecte des données pour que celles-ci disent elles-mêmes leur mode opératoire. Dans l'approche empirique, la spécification vient après l'observation des faits, et la suite de la procédure reste classique (estimation, inférence ou validation, etc.). Cette approche consacre l'économétrie des séries temporelles, l'approche classique étant développée sur fond des coupes instantanées.

Concernant les séries temporelles, plusieurs problèmes soulevés ont fait couler beaucoup d'encres, entre autres le problème de « stationnarité » avec les régressions fallacieuses (Granger et Newbold (1974)) basées sur des données non stationnaires ( $R^2$  fort pour un *Durbin-Watson* faible). Pour pallier à cela, des auteurs comme Dickey et Fuller (1979, 1981) vont recommander des tests de stationnarité avant toute étude sur les séries temporelles. En cas de non stationnarité (du type déterministe/TS ou aléatoire/DS), des auteurs (notamment Dickey et Fuller (1979, 1981), Fuller (1976, 1996), Phillip P.C.B. (1987)) ont suggéré des méthodes de stationnarisation : la différence première pour des séries non stationnaires de type DS (Differencing Stationnary) ou l'écart à la tendance pour des séries non stationnaires de type TS (Trend Stationnary). Une autre vague de chercheurs (Engle et Granger (1987), Granger (1981, 1983, 1986), etc.) vont soulever que procéder par la différence première pour stationnariser une série (court terme) fait perdre des informations en niveau (long terme) pourtant indispensables dans l'explication de la dynamique de la dite série. C'est dire que la stationnarisation par la différence 1<sup>ère</sup> fait perdre à la série ses propriétés de long terme, le modèle ne captant ainsi que la dynamique de court terme. Cette vague de chercheurs vont suggérer d'intégrer, dans le modèle stationnaire de court terme, la dynamique de long terme ; le modèle ainsi obtenu est appelé « modèle à correction d'erreur ». L'estimation d'un modèle à correction d'erreur suppose l'existence d'une relation d'équilibre à long terme (cointégration) entre les variables sous-étude (Maddala et Kim (1998), Mills (1999), Chan (2002)). Pour s'en rendre compte, le test de cointégration de Engle et Granger (1987)<sup>(1)</sup> est proposé et ne va porter que sur des cas bivariés. Ce test va concerner deux séries intégrées de même ordre et va plutôt se montrer moins efficace sur plus de deux séries. Ainsi, le test de cointégration de Johansen (1988, 1991, 1996b) va être proposé pour des cas multivariés (plus de deux séries), et exigera aussi que toutes les séries sous-étude soient intégrées de même ordre (*une série est intégrée d'ordre « d » si elle devient stationnaire après « d » différentiations*). L'impossibilité des tests traditionnels de cointégration (test de Engel et Granger (1987), celui de Stock et Watson (1988), ceux de

**.** 

 $1$  Voir aussi Granger (1981, 1983, 1986) et Hendry (1986).

Johansen (1988, 1991, 1996b) et Johansen et Juselius (1990)) à s'appliquer sur des séries intégrées à des ordres différents va obliger Pesaran et al. (1996), Pesaran et Shin (1995) et Pesaran et al. (2001) à proposer une procédure de test de cointégration adaptée à ce cas, appelé « test de cointégration aux bornes » ou « bounds test to cointegration » ou encore « test de cointégration par les retards échelonnés ». Ce test de cointégration aux bornes est appliqué sur fond d'un modèle qui lui sert de base, c'est la spécification ARDL**(1)** cointégrée qui prend la forme d'un modèle à correction d'erreur.

A côté de la stationnarité, le problème de « causalité » a aussi attiré l'attention de plusieurs chercheurs, entre autres Granger (1980) qui va en proposer une définition simple : selon Granger, l'on dira d'une variable X qu'elle cause Y si la seule connaissance du passé de X améliore les prévisions sur Y que ne le ferait le passé de Y. Ainsi, l'on a su distinguer la corrélation (existence d'un lien positif ou négatif entre deux séries) de la causalité, et avons compris que causalité implique corrélation, mais non l'inverse. Granger (1980, 1988) va proposer un test de causalité qui va porter sur des séries stationnaires intégrées de même ordre, et ainsi ne s'applique pas aux séries intégrées à des ordres différents. Pour y remédier, Toda et Yamamoto (1995) vont proposer une procédure non séquentielle de test de causalité adaptée aux séries intégrées à des ordres différents. Pour ces deux auteurs, les tests préliminaires de stationnarité et cointégration (procédures séquentielles de Granger) importent peu pour l'économiste qui doit se soucier à tester plutôt les restrictions théoriques (elles sécurisent l'information en niveau). Toda et Yamamoto vont proposer d'estimer un VAR en niveau corrigé (sur-paramétré), devant servir de base au test de causalité, sous l'hypothèse d'une potentielle cointégration probable entre séries qu'ils intègrent dans le modèle sans l'étudier explicitement.

La notion de causalité a conduit à plusieurs développements (les modèles vectoriels) qui vont remettre en cause certains modèles d'antan et vont contribuer à accroitre l'efficacité prévisionnelle des modèles économétriques. Les modèles à équations simultanées vont montrer leurs limites dans leur incapacité à prédire les crises (1<sup>er</sup> et 2<sup>ème</sup> choc pétrolier) et vont faire l'objet des critiques inouïes dont la modélisation Vectorielle AutoRégressive (VAR) va en être un remède. Les modèles VAR vont avoir la particularité d'améliorer l'efficacité prévisionnelle des modèles économétriques, vu qu'ils intègrent des nouvelles informations longtemps ignorées dans les équations simultanées et n'admettent pas de causalité à priori, les séries (*considérées toutes comme endogènes au départ*) devant dire elles-mêmes avec qui elles entretiennent des relations de cause à effet. Par contre, basés sur des critères purement statistiques, les modèles VAR vont subir la reproche d'avoir un contenu athéorique qui ne restitue pas la réalité économique comme tel. C'est le sens des développements des modèles VAR dits structurels (SVAR) qui vont donner au VAR athéorique un contenu théorique (économique), ce qui va l'assimiler aux équations simultanées dans une version dynamique. Les limites de certains modèles n'ont cessé de faire l'objet des développements de bien d'autres modèles, simples comme sophistiqués, parmi lesquels l'on va citer sans entrer en détails *: les modèles à réponses qualitatives (Probit, Logit, Binomial, Gombit, Probit multinomial, etc.), les modèles de panel (panel VAR, panel à équations simultanées, panel logit, panel dynamique, panel cointégré, etc.), les VAR cointégrés ou VEC, récemment les modèles d'équilibre général intertemporel stochastique/MEGIS ou DSGE, etc.*

**<sup>.</sup>**  $^1$  AutoRegressive Distributed Lag (modèles autorégressif à retards échelonnés ou distribués).

« Modélisation ARDL, Test de cointégration aux bornes et Approche de Toda-Yamamoto | 4 *: Eléments de théorie et pratiques sur logiciel »*

Ce manuel aborde trois aspects des développements récents en économétrie des séries temporelles : *la modélisation ARDL, le test de cointégration aux bornes de Pesaran et al. (2001), et le test de causalité de Granger au sens de Toda et Yamamoto (1995)*. L'objectif ici est d'initier le lecteur à la pratique de ces notions sur logiciel, tout en gardant à l'esprit leur contenu théorique. C'est le sens de l'organisation de ce manuel en trois grands points : (i) Le premier point (part 1) donne le contour théorique des notions évoquées ; (ii) au deuxième point (part 2), nous reprenons les chemins des commandes pour appliquer ces notions sur logiciel (EViews 9) ; et (iii) le troisième point (part 3) est consacré à une étude des cas dont l'objectif est de vous initier à vous servir de ces notions et à bien interpréter les résultats obtenus.

Dans le premier grand point (part 1), portant sur les éléments de théorie, l'on trouve les points suivants :

- Les modèles ARDL
- L'approche de test aux bornes
- Le test de causalité de Granger et l'approche de Toda et Yamamoto

Le deuxième grand point (part 2), portant sur les chemins des commandes sur logiciel, comprend les sous-points :

- Description des variables
- Test de stationnarité des variables
- Test de causalité de Toda-Yamamoto
- Estimation du modèle ARDL
- Relation (coefficients) de long et court termes
- Modèle optimal avec le graphique du critère d'information SIC
- Tests de robustesse du modèle ARDL estimé
- Test de cointégration de Pesaran et al. (2001)

Dans l'étude des cas ou application au troisième grand point (part 3), nous vérifions :

L'impact de la fiscalité sur la croissance économique en RDC

« Modélisation ARDL, Test de cointégration aux bornes et Approche de Toda-Yamamoto | 5 *: Eléments de théorie et pratiques sur logiciel »*

# **PART 1 Eléments de théorie**

Loin de nous l'idée de restituer tout le contenu théorique (mathématique) des notions qui font l'objet de ce manuel (*la modélisation ARDL, le test de cointégration aux bornes de Pesaran et al. (2001), et le test de causalité de Granger au sens de Toda et Yamamoto (1995)*) ; nous avons prévu ce grand point pour aider le lecteur à avoir une idée théorique de ce qui fera l'objet de la pratique sur logiciel. C'est la raison pour laquelle nous allons adopter un style beaucoup plus théorique que mathématique, et bien plus concis que détaillé. Nous sollicitons ainsi la clémence des matheux paranoïaques qui risqueraient de se montrer moins indulgents à notre égard, ce manuel étant plus orienté à la pratique (estimation et analyses) sur logiciel.

# **1. Les modèles ARDL**

Les modèles « *AutoRegressive Distributed Lag/ARDL* », ou « *modèles autorégressifs à retards échelonnés ou distribués/ARRE* » en français, sont des *modèles dynamiques*. Ces derniers ont la particularité de prendre en compte la dynamique temporelle (délai d'ajustement, anticipations, etc.) dans l'explication d'une variable (série chronologique), améliorant ainsi les prévisions et efficacité des politiques (décisions, actions, etc.), contrairement au modèle simple (non dynamique) dont l'explication instantanée (*effet immédiat ou non étalé dans le temps*) ne restitue qu'une partie de la variation de la variable à expliquer. Dans la famille des modèles dynamiques, l'on distingue trois types de modèles.

Si l'on considère la variable dépendante «  $Y_t$  » et la variable indépendante «  $X_t$  », l'on notera :

 Les modèles autorégressifs (AR) : c'est des modèles dynamiques où l'on trouve, parmi les variables explicatives  $(X_t)$ , la variable dépendante décalée (ses valeurs passées). En général, ils se présentent comme suit (*forme implicite*) :

$$
Y_t = f(X_t, Y_{t-p}) \dots (1a)
$$

Le terme « *autorégressif* » traduit la régression d'une variable sur elle-même, soit sur ses propres valeurs décalées.

 Les modèles à retards échelonnés ou distributed lag (DL) : c'est des modèles dynamiques qui ont pour variables explicatives :  $X_t$  et ses valeurs passées ou décalées. En général, leur forme est :

$$
Y_t = f(X_t, X_{t-q}) \dots (1b)
$$

Le terme « *retards échelonnés* » montre que les effets à court terme de  $X_t$  sur  $Y_t$  sont différents de ceux à long terme. D'un point de temps à un autre, les échelles de réaction de  $Y_t$  au changement de  $X_t$  diffèrent.

 Les modèles autorégressifs à retards échelonnés (ARDL) : ces modèles combinent les caractéristiques de deux précédents ; on y trouve, parmi les variables explicatives  $(X_t)$ , la variable dépendante décalée  $(Y_{t-p})$  et les valeurs passées de la variable indépendante  $(X_{t-a})$ . Ils ont la forme générale suivante :

$$
Y_t = f(X_t, Y_{t-p}, X_{t-q}) \dots (1c)
$$

Ces modèles dynamiques souffrent généralement de problèmes d'autocorrélation d'erreurs, avec la présence de la variable endogène décalée comme explicative (modèles AR et ARDL), et de multi-colinéarité (modèles DL et ARDL), ce qui complique l'estimation des paramètres par les Moindres Carrés Ordinaires/MCO. Ici, il tient de recourir aux techniques d'estimation robuste (méthode SUR, etc.) pour pallier à ces problèmes. Aussi, l'on retiendra que les variables considérées dans ces modèles se doivent d'être stationnaires pour éviter des régressions fallacieuses. Sous sa forme (explicite) générale, un modèle ARDL s'écrit comme suit :

$$
Y_t = \varphi + a_1 Y_{t-1} + \dots + a_p Y_{t-p} + b_0 X_t + \dots + b_q X_{t-q} + e_t \dots (1d)
$$
 ou encore

*« Modélisation ARDL, Test de cointégration aux bornes et Approche de Toda-Yamamoto*  7 *: Eléments de théorie et pratiques sur logiciel »*

$$
Y_{t} = \varphi + \sum_{i=1}^{p} a_{i} Y_{t-i} + \sum_{j=0}^{q} b_{j} X_{t-j} + e_{t} \dots (1d)
$$

Avec  $e_t \sim iid(0,\sigma)$ : terme d'erreur ; «  $b_0$  » traduit l'effet à court terme de  $X_t$  sur  $Y_t$ . Si l'on considère la relation de long terme ou d'équilibre suivante «  $Y_t = k + \phi X_t + u$  », l'on peut calculer l'effet à long terme de  $X_t$  sur  $Y_t$  (soit «  $\phi$  ») comme suit :

$$
\phi = \frac{\sum b_j}{(1 - \sum a_i)}
$$

Comme pour tout modèle dynamique, l'on se servira des critères d'information (AIC, SIC et HQ) pour déterminer le décalage optimal (p\* ou q\*) ; un décalage optimal est celui dont le modèle estimé offre la valeur minimale d'un des critères énoncés. Ces critères sont : celui d'Akaike (AIC), celui de Schwarz (SIC) et celui de Hannan et Quinn (HQ). Leurs valeurs sont calculées comme suit :

$$
AIC(p) = \log |\hat{\Sigma}| + \frac{2}{T} n^2 p
$$

$$
SIC(p) = \log |\hat{\Sigma}| + \frac{\log T}{T} n^2 p
$$

$$
HQ(p) = \log |\hat{\Sigma}| + \frac{2 \log T}{T} n^2 p
$$

Avec :  $\hat{\Sigma}$  = matrice des variance-covariance des résidus estimés ; T = nombre d'observations ; p = décalage ou lag du modèle estimé ; et n = nombre de régresseurs.

Tous ces modèles dynamiques peuvent aider à capter la dynamique de court terme et les effets à long terme d'une ou plusieurs variables explicatives sur une variable à expliquer. Cela ne sera possible que si les séries chronologiques sous études sont cointégrées, permettant ainsi l'estimation d'un modèle à correction d'erreur/MCE. En fait, deux séries sont dites « cointégrées » si elles sont intégrées de même ordre ; et, une série sera dite « intégrée d'ordre d » s'il va falloir la différencier « d » fois pour la rendre stationnaire. Une série stationnaire l'est en moyenne et en variance, si sa moyenne ( $E(Y_t) = c$ ) reste invariante ou constante au fil du temps et que sa variance ne s'amplifie pas avec le temps ( $Var(Y_t)$  =  $\sigma$ ), de même pour ses covariances  $(E(Y_t - c)(Y_{t-p} - c) = \gamma_p)$ . Pour tester la stationnarité d'une série temporelle (*absence de racine unitaire*), plusieurs tests sont disponibles dans la plupart de logiciels : *test de Augmented Dickey-Fuller/ADF, test de Phillippe-Perron/PP, test de Andrews et Zivot/AZ, test Ng-Perron, Kwiatkowski, Phillips, Schmidt et Shin/KPSS, Ouliaris-Park-Perron, Eliott-Rothenberg-Stock, etc*. Les trois premiers tests sont faciles d'application et sont couramment utilisés. L'on notera que le test ADF est efficace en présence d'autocorrélation des erreurs, le test PP est conseillé en présence d'erreurs hétéroscédastiques, le test AZ est adapté pour des séries qui sont victimes de changement de régime (rupture de tendance) identifié de façon endogène, et le test KPSS décompose une série en trois composantes (partie déterministe, partie aléatoire, bruit blanc) avec l'hypothèse nulle de stationnarité.

L'on retiendra d'un modèle ARDL que, faisant partie de la famille des modèles dynamiques, il permet d'estimer les dynamiques de court terme et les effets de long terme pour des séries cointégrées ou même intégrées à des ordres différents comme on le verra avec l'approche de test aux bornes de Pesaran et al. (1996), Pesaran et Shin (1995), et Pesaran et al. (2001). Toutefois, l'on ne sait pas appliquer un modèle ARDL pour des séries intégrées à des ordres qui dépassent 1.

# **2. L'approche de test aux bornes ou test de cointégration de Pesaran et al. (2001)**

La cointégration entre séries suppose l'existence d'une ou plusieurs relations d'équilibre à long terme entre elles, lesquelles relations pouvant être combinées avec les dynamiques de court terme de ces séries dans un modèle (vecteur) à correction d'erreurs qui prend la forme suivante :

$$
\Delta Y_t = A Y_{t-1} + \sum_{i=1}^{p} B_i \, \Delta Y_{t-i} + U_t \dots (2a)
$$

Avec :  $\Delta Y_t$  = vecteur de variables stationnaires sous études (dont on explique la dynamique) ;  $B_i$  = matrice dont les éléments sont des paramètres associés à  $\Delta Y_{t-i}$ ; A = matrice de même dimension que  $\Delta Y_t$  (où  $r(A)$  = nombre de relations de cointégration);  $\Delta$  = opérateur de différence 1<sup>ère</sup>.

Pour tester l'existence ou non de la cointégration entre séries, la littérature économétrique fournit plusieurs tests ou approches dont le test de Engel et Granger (1987), ceux de Johansen (1988, 1991) et Johansen et Juselius (1990), et celui de Pesaran et al. (1996), Pesaran et Shin (1995) et Pesaran et al. (2001). Le test de cointégration de Engle et Granger (1991) n'aide à vérifier la cointégration qu'entre deux séries intégrées<sup>(1)</sup> de même ordre (soit ordre d'intégration = 1), il est donc adapté au cas bivarié et s'avère ainsi moins efficace pour des cas multivariés (Pesaran et al., 1987). Le test de cointégration de Johansen (1988, 1991) permet de vérifier plutôt la cointégration sur plus de deux séries, il a été conçu pour des cas multivariés. Toutefois, bien que le test de Johansen**(2)** – fondé sur une modélisation vectorielle autorégressive à correction d'erreur (VECM) – constitue un remède aux limites du test de Engle et Granger pour le cas multivarié, il exige aussi que toutes les séries ou variables soient intégrées de même ordre, ce qui n'est pas toujours le cas en pratique.

Alors, lorsqu'on dispose de plusieurs variables intégrées d'ordres différents (I(0), I(1)), l'on peut recourir au test de cointégration de Pesaran et al. (2001) appelé « *test de cointégration aux bornes* » ou « *bounds test to cointegration* », developpé au départ par Pesaran et Shin (1999). Si l'on recourt au test de cointégration de Pesaran pour vérifier l'existence d'une ou plusieurs relations de cointégration entre les variables dans un modèle ARDL, l'on dira que l'on recourt à l'approche « ARDL approach to cointegrating » ou que l'on applique *le test de cointégration par les retards échelonnés*.

Le modèle qui sert de base au test de cointégration par les retards échelonnés (test de Pesaran et al. (2001)) est la spécification ARDL cointégrée suivante (*elle prend la forme d'un modèle à correction d'erreur ou un VECM*), lorsqu'on étudie la dynamique entre deux séries «  $Y_t$  et  $X_t$  » :

**<sup>.</sup>** <sup>1</sup> Une variable est intégrée d'ordre « k » si elle devient stationnaire après l'avoir différenciée « k » fois.

 $2$  Il teste la cointégration sur un VEC ou VECM en une seule étape et recours à la méthode de maximum de vraisemblance.

« Modélisation ARDL, Test de cointégration aux bornes et Approche de Toda-Yamamoto | 9 *: Eléments de théorie et pratiques sur logiciel »*

$$
\Delta Y_t = \lambda_1 Y_{t-1} + \lambda_2 X_{t-1} + \sum_{i=1}^p a_i \Delta Y_{t-i} + \sum_{j=0}^{q-1} b_j \Delta X_{t-j} + \pi_0 + \pi_t + e_t \dots (2b)
$$

Cette spécification (2b) présente le modèle ARDL, soit la relation (1d), sous forme d'un MCE ou un VEC, ce qui suppose l'existence des relations de cointégration entre séries. La relation (2b) peut s'écrire aussi comme suit :

$$
\Delta Y_t = \pi_0 + \pi_t + \sum_{i=1}^p a_i \Delta Y_{t-i} + \sum_{j=0}^{q-1} b_j \Delta X_{t-j} + \theta u_{t-1} + e_t \dots (2c)
$$

Où «  $\theta$  » est le terme de correction d'erreur, coefficient d'ajustement ou force de rappel. Se basant sur la relation (2c), après estimation, l'on va conclure à l'existence d'une relation de cointégration entre  $Y_t$  *et*  $X_t$  *si et seulement si* :  $0 < |\hat{\theta}| < 1$ ;  $\hat{\theta} < 1$ ; *et rejet « Ho* :  $\theta = 0$  » ( $\hat{\theta}$ est statistiquement significatif).

Il y a deux étapes à suivre pour appliquer le test de cointégration de Pesaran, à savoir :

- (i) La détermination du décalage optimal avant tout (AIC, SIC) et
- (ii) Le recourt au test de Fisher pour vérifier les hypothèses (*Cfr relation* ) :

*Ho* : 
$$
\lambda_1 = \lambda_2 = 0
$$
 : Existence d'une relation de con  
*H*1 :  $\lambda_1 \neq \lambda_2 \neq 0$  : Absence d'une relation de conitégration

La procédure du test est telle que l'on devra comparer les valeurs de Fisher obtenues aux valeurs critiques (bornes) simulées pour plusieurs cas et différents seuils par Pesaran et al. L'on notera des valeurs critiques que la borne supérieure  $(2<sup>eme</sup>$  ensemble) reprend les valeurs pour lesquelles les variables sont intégrées d'ordre 1 I(1) et la borne inférieure (1<sup>er</sup> ensemble) concernent les variables I(0). Ainsi :

 $Si Fisher \, calculate \, > borne \, supérieure$ : Cointégration existe  $Si Fisher \, calculate \, **borne \, inference \, inference : Cointégration \, n'existence \, pas**$ Si borne inférieure  $\langle$  Fisher calculé  $\langle$  borne supérieure : Pas de conclusion

# **3. Le test de causalité de Granger et l'approche de Toda et Yamamoto**

### *a) Test de Granger*

Granger propose une procédure séquentielle pour tester la causalité entre séries, laquelle procédure oblige de procéder avant tout par une série des tests préliminaires de cointégration, soit l'analyse de la stationnarité des séries. Le test de causalité au sens de Granger s'applique ainsi sur des séries stationnaires (stationnarisées). Si ces séries stationnaires sont en plus cointégrées, un vecteur à correction d'erreur/VECM (ou modèle à correction d'erreur/MCE) servira de modèle de base pour tester la causalité entre ces séries (Engle et Granger, 1987 ; Johansen (1988)), si non un VAR en différences premières sera utilisé pour des séries I(1).

Pour illustrer, considérons le modèle (*3a*) ci-dessous pour tester la causalité entre deux séries «  $H_t$  et  $M_t$  » au sens de Granger :

$$
\left\{ H_t = a_{01} + \sum_{i=1}^p a_{1i}^1 \Delta H_{t-i} + \sum_{i=1}^p a_{2i}^1 \Delta M_{t-i} + \theta_1 E_{t-1} + u_{1t} \dots (3a) \right\}
$$

$$
\left\{ M_t = a_{02} + \sum_{i=1}^p a_{1i}^2 \Delta M_{t-i} + \sum_{i=1}^p a_{2i}^2 \Delta H_{t-i} + \theta_2 E_{t-1} + u_{2t} \dots (3a) \right\}
$$

Avec :  $\theta_i$ : coefficient de correction d'erreur ou paramètre d'ajustement à l'équilibre.

Les tests de causalité au sens de Granger consisteront à vérifier les hypothèses nulles de non causalité suivantes (*ces tests sont basés sur la statistique de Fisher*) :

*Test de causalité de Granger à court terme :*

 $H_0 = a_{2i}^1 = 0$  ( $F_c < F_t$ ;  $p-value F > 5\%)$  :  $M_t$  ne cause pas  $H_t$  à court terme  $H_0 = a_{2i}^2 = 0$  ( $F_c < F_t$ ;  $p-value F > 5\%$ ) :  $H_t$  ne cause pas  $M_t$  à court terme

*Test de causalité de Granger à long terme :*

 $H_0 = \theta_1 = 0$  ( $t_c < t_t$ ;  $p-value t > 5\%)$  :  $M_t$  ne cause pas  $H_t$  à long terme  $H_0 = \theta_2 = 0$  ( $t_c < t_t$ ;  $p-value t > 5\%)$  :  $H_t$  ne cause pas  $M_t$  à long terme

*Test fort de causalité de Granger (à court et long terme) :*

 $H_0 = a_{2i}^1 = \theta_1 = 0$  ( $F_c < F_t$ ;  $p-value F > 5\%)$  :  $M_t$  ne cause pas  $H_0 = a_{2i}^2 = \theta_2 = 0$  ( $F_c < F_t$ ;  $p-value F > 5\%$ ) :  $H_t$  ne cause pas

 $F_c$  = Fisher calculé ;  $F_t$  = Fisher tabulaire ;  $t_c$  = t de student calculé et  $t_t$  = t tabulaire.

*b) Approche de Toda-Yamamoto*

Plusieurs critiques, à placer au passif des tests de causalité traditionnels (principalement celui de Granger), consacrent l'efficacité du test de causalité de Granger au sens de Toda et Yamamoto (1995). Rappelons que le test de Granger ne s'applique que sur des séries stationnaires (stationnarisées), ce qui rend indispensable les tests préliminaires de cointégration des séries ou l'analyse de leur stationnarité avant de vérifier une éventuelle causalité entre elles. Pourtant, les tests de racine unitaire sont moins efficaces sur des petits échantillons et ne sont pas toujours sans biais. Aussi, en procédant à la transformation des séries par la différence première, par souci de stationnarisation ou de cointégration, l'on obtient des bonnes propriétés statistiques tout en perdant de l'information sur le niveau des séries, laquelle information en niveau ne devrait pas être supprimée vu qu'elle est enrichissante pour expliquer la dynamique du modèle étudié (séries). Il suit que, sur des petits échantillons, le test de cointégration de Johansen est sensible à certains paramètres de choix qui sont de nature à l'affaiblir : le lag ou décalage (*risque d'estimer un VAR sousparamétré*) et la présence (absence) de trend déterministe dans le VAR et/ou l'espace de cointégration (*risque de perte en degré de liberté*). Ces paramètres créent des biais qui amènent souvent à rejeter l'hypothèse d'absence de cointégration  $(H_0)$  alors qu'elle est vraie.

Cette faiblesse des résultats de cointégration, couplée au caractère biaisé de tests de racine unitaire, réduisent l'efficacité du test de causalité de Granger (issue aléatoire) et poussent Toda et Yamamoto (1995) à proposer des procédures non séquentielles pour tester la causalité entre séries. Pour ces auteurs, les tests préliminaires de stationnarité et cointégration (procédures séquentielles de Granger) importent peu pour l'économiste qui doit se soucier à tester plutôt les restrictions théoriques (elles sécurisent l'information en niveau). Ces deux auteurs vont proposer d'estimer un VAR en niveau corrigé (sur-paramétré), devant servir de base au test de causalité, sous l'hypothèse d'une potentielle cointégration probable entre séries qu'ils intègrent dans le modèle sans l'étudier comme tel (explicitement). La procédure du test de causalité de Granger proposée par Toda et Yamamoto (1995) est la suivante :

- *Trouver l'ordre d'intégration maximale des séries sous études ( ) en recourant aux tests de stationnarité ;*
- *Déterminer le lag ou décalage optimal du VAR en niveau sous étude ( ) ou polynôme autorégressif (AR) en recourant aux critères d'information (AIC, SIC et HQ) ;*
- *Estimer un VAR en niveau augmenté d'ordre «*  $p = k + d_{max}$  *».*

Concernant l'estimation du VAR en niveau augmenté, les conditions de stationnarité des séries définiront le nombre de lag ou retards à ajouter au VAR. En fait, pour des séries stationnaires en niveau, aucun lag n'est ajouté au VAR (*procédure de test standard*) ; par contre, pour des séries I(1), l'on ajoutera un retard au VAR, ainsi de suite.

A titre illustratif, si l'on veut tester la causalité entre deux séries «  $h_t$  et  $m_t$  » au sens de Toda et Yamamoto, l'on devra estimer le VAR augmenté comme suit :

$$
\begin{cases}\nh_{t} = a_{0} + \sum_{i=1}^{k} a_{1i}h_{t-i} + \sum_{j=k+1}^{k+d_{max}} a_{2j}h_{t-j} + \sum_{i=1}^{k} a_{1i}m_{t-i} + \sum_{j=k+1}^{k+d_{max}} a_{2j}m_{t-j} + u_{1t} \dots (3b) \\
m_{t} = b_{0} + \sum_{i=1}^{k} b_{1i}m_{t-i} + \sum_{j=k+1}^{k+d_{max}} b_{2j}m_{t-j} + \sum_{i=1}^{k} \beta_{1i}h_{t-i} + \sum_{j=k+1}^{k+d_{max}} \beta_{2j}h_{t-j} + u_{1t} \dots (3b)\n\end{cases}
$$

Le test de causalité sur un tel VAR augmenté ou volontairement sur-paramétré va consister à tester des restrictions sur les « k » premiers coefficients, les autres paramètres étant nuls (*ils traduisent une cointégration probable entre séries dans le VAR*). Ainsi, au sens de Toda et Yamamoto, les hypothèses de test sont (*le test est basé sur la statistique W de wald qui*  est distribuée suivant un  $\chi^2$  à n degré de liberté,  $n =$  nombre de restrictions; cette statistique *est indépendante de l'ordre d'intégration des séries et leur cointégration*) :

 $H_0 = \alpha_{1i} = 0$  ( $\chi_c^2 < \chi_t^2$ ;  $p-value \chi^2 > 5\%$ ) :  $m_t$  ne cause pas  $H_0 = \beta_{1i} = 0$  ( $\chi_c^2 < \chi_t^2$ ;  $p-value \chi^2 > 5\%$ ) :  $h_t$  ne cause pas

L'on veillera à ce que l'ordre d'intégration maximale «  $d_{max}$  » ne dépasse pas le lag optimal «  $k \times k$  du polynôme AR du VAR pour appliquer ce test.

« Modélisation ARDL, Test de cointégration aux bornes et Approche de Toda-Yamamoto | 12 *: Eléments de théorie et pratiques sur logiciel »*

# **PART 2 Chemins de commandes sur Logiciels**

Après avoir fait un contour théorique des notions sous étude (rappelons : *la modélisation ARDL, le test de cointégration aux bornes de Pesaran et al. (2001), et le test de causalité de Granger au sens de Toda et Yamamoto (1995)*), nous allons à présent montrer les chemins de commandes sur logiciel ou procédures à suivre pour appliquer les notions présentées sans beaucoup d'entraves. Le logiciel utilisé et présenté ici est « EViews 9 ». Comme toujours, d'une version à une autre, EViews améliore son produit, et la version 9 est la plus récente pendant que je rédige ce manuel.

### **1. Description des variables**

Commande Matrice de corrélation entre variables : *cor lpibh lfiscalite lfbcf ltxouv lapd* Commande Statistiques descriptives des variables : *stats lpibh lfiscalite lfbcf ltxouv lapd*

### **2. Test de stationnarité des variables**

Nous reprenons le chemin de commandes du test *ADF* avant de donner celui de *Andrews et Zivot*. Dans tous les cas, pour vérifier la stationnarité d'une série dans EViews, l'on commence par ouvrir la série en double cliquant sur elle ou en tapant sur la barre de commandes « show lfbcf », et :

### *Test Augmented Dickey-Fuller (ADF)*

Dans l'output de la série, Suivre : *View/Unit Root Test*... → Dans « Test type », sélectionner « Augmented Dickey-Fuller ; préciser le niveau du test (*en niveau, en différence 1ère, etc*.) ; préciser le lag optimal du modèle autorégressif associé au test à estimer ou cocher « automatic selection » ; choisir le type de modèle dans « include in test equation » (*avec constante, avec tendance, les deux*) → OK : *Effectuer le test ADF de stationnarité sur la série lfbcf*. Le résultat ci-dessous, illustrant la procédure (étude de cas), est consécutif à un tel chemin de commandes.

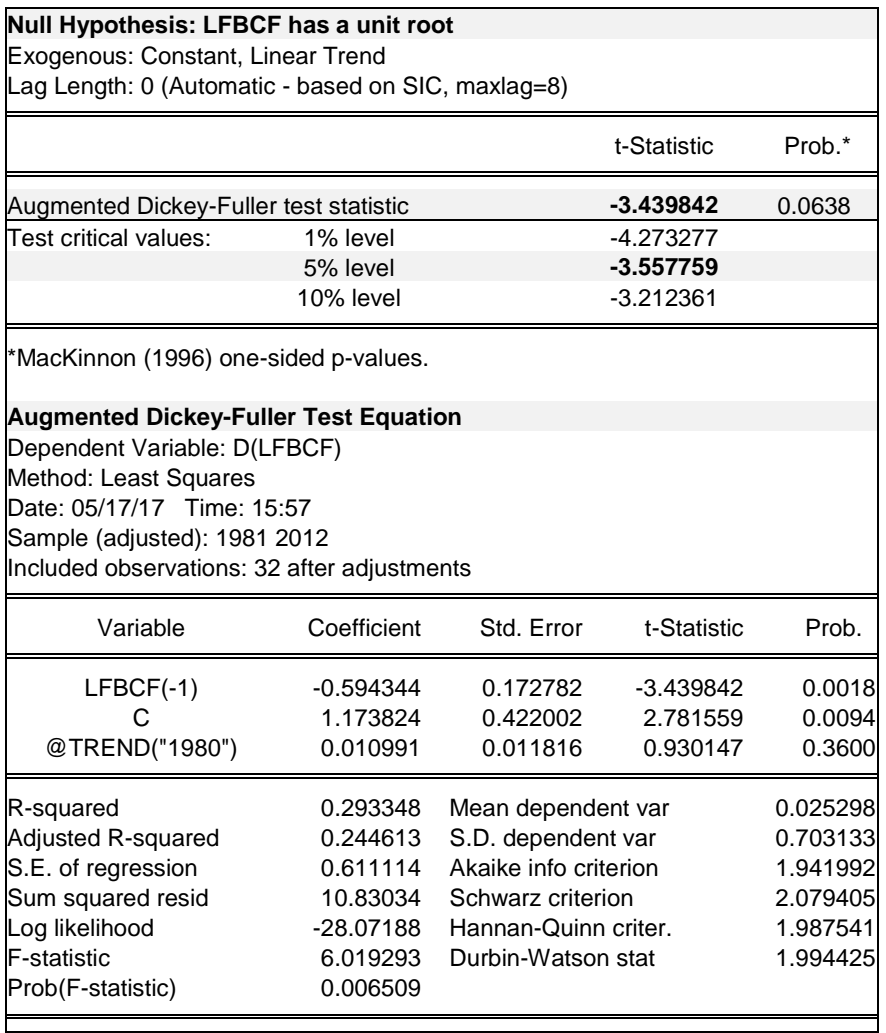

### *Test de Zivot-Andrews (ZA)*

Dans l'output de la série, Suivre : *View/Breakpoint Unit Root Test*... → Dans « Test for unit root in », préciser le niveau du test (*en niveau, en différence 1ère, etc*.) ; préciser le lag optimal du modèle autorégressif associé au test à estimer dans « Max. lags » et la méthode de sélection dans « Lag lengh/method » ; choisir le type de modèle dans « Trend specification (*Basic, Breaking*) » (*avec constante ou avec constante et tendance*) ; choisir le « Break Type » et le « Breakpoint selection » (*si on opte pour « user-specified », renseigner la date de rupture dans « user date », si non la date sera sélectionnée automatiquement*) OK : *Effectuer le test de stationnarité d'Andrews et Zivot/AZsur la série lfbcf*. La figure 2 cidessous illustre la procédure décrite, et le résultat (output) ci-dessous (Cfr étude de cas), est obtenu avec un tel chemin de commandes.

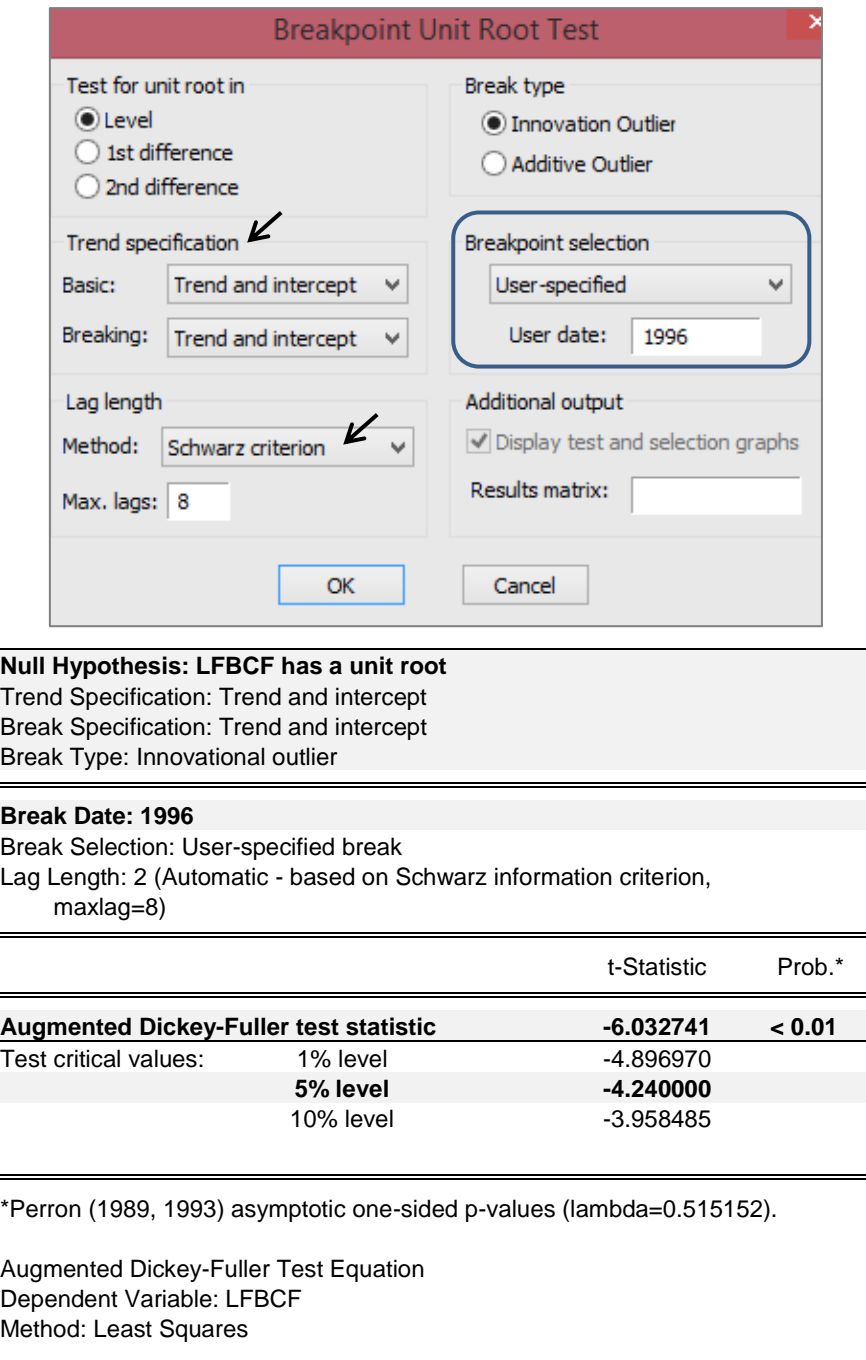

**Fig.2. Boite de dialogue du test de stationnarité d'Andrews et Zivot/AZ**

« Modélisation ARDL, Test de cointégration aux bornes et Approche de Toda-Yamamoto | 15 *: Eléments de théorie et pratiques sur logiciel »*

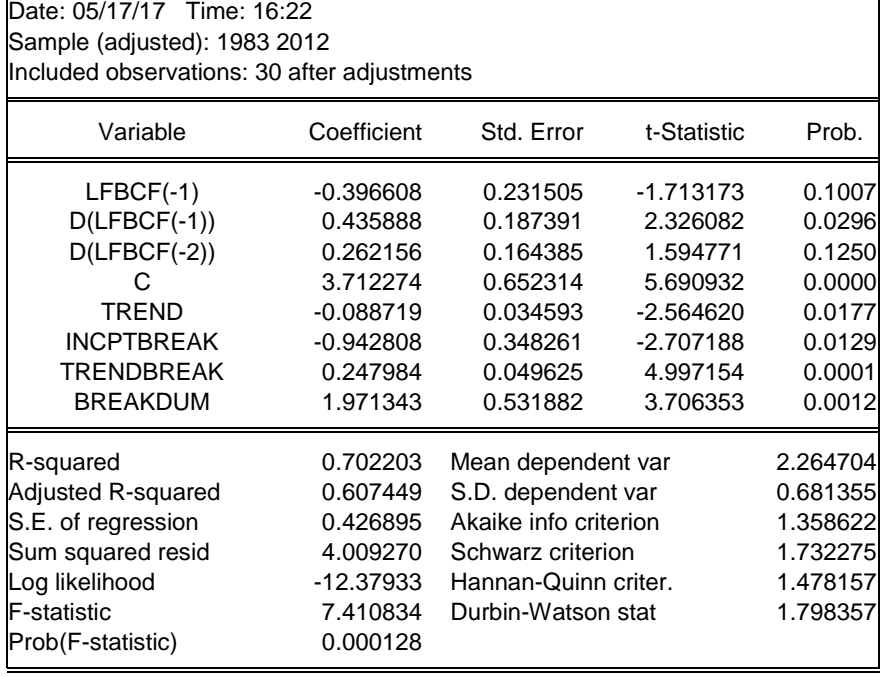

#### **3. Test de causalité de Toda-Yamamoto**

Le test de causalité de Granger au sens de Toda et Yamamoto (1995) porte sur VAR standard que l'on doit estimer en premier dans EViews 9, après vient le test. Les procédures sont (estimer le var, et effectuer le test sur le var estimé) :

- Dans la barre de menus, suivre : **Quick/Estimate VAR...** → dans la boite de dialogue obtenue (VAR Specification), cocher « Unrestricted VAR » dans « VAR Type » ; renseigner les variables sous étude « Endogenous variables » (*lpibh lfiscalite lfbcf ltxouv lapd*); laisser « 1 2 » dans « lags intervals for Endogenous », et « C » dans « Exogenous variables » : *Estimer le modèle VAR(2)*, c'est la 1ère étape.
- Ensuite, dans l'output du VAR(2) estimé, suivre : **View Lag Structure Granger Causality/Block Exogeneity Tests** : *Effectuer le test de causalité de Toda-Yamamoto*. Pour illustrer, le résultat ou output ci-dessous, relatif au cas d'étude (part 3), se rapporte à un tel chemin de commandes.

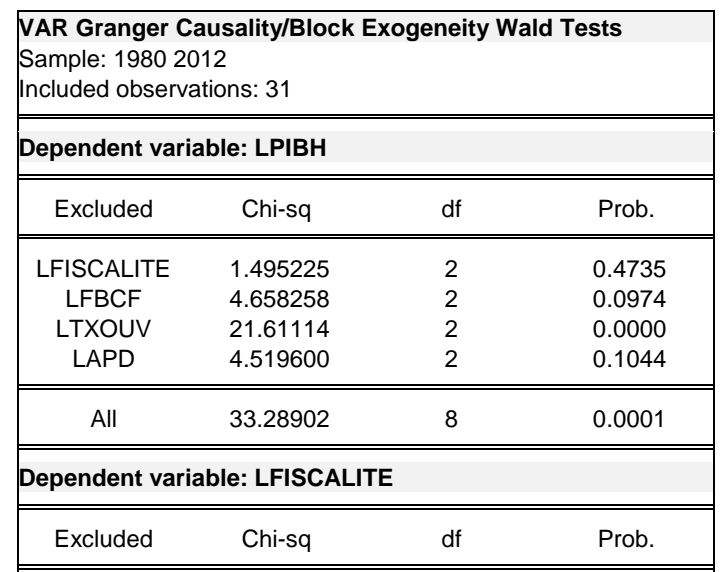

*Jonas Kibala Kuma, DEA-PTC/Unikin en cours (Economie). Mail : kibala.jonas@gmail.com Centre de Recherches Economiques et Quantitatives – CREQ.*

« Modélisation ARDL, Test de cointégration aux bornes et Approche de Toda-Yamamoto | 16 *: Eléments de théorie et pratiques sur logiciel »*

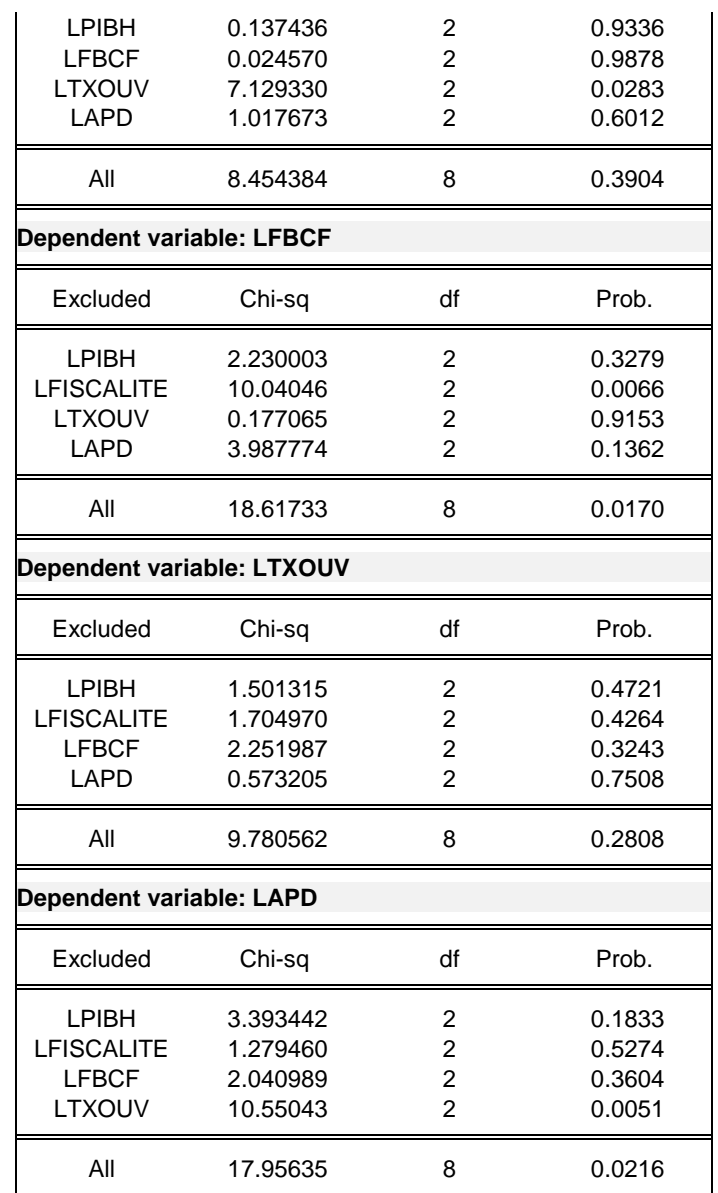

# **4. Estimation du modèle ARDL**

Sur la barre de menu, suivre : *Quick/Estimate Equation…* Dans la boite de dialogue (« Specification »), Cfr « Method », sélectionner « *ARDL model autoregressive Distributed Lag Models* » → écrire les variables dans la case ad hoc sans constante (de la variable endogène aux exogènes dynamiques : *lpibh lfiscalite lfbcf ltxouv lapd*), renseigner le lag optimal ou opter pour une sélection automatique (choisir un critère dans « Options ») du décalage maximal pour l'endogène (*fixé à 1 dans notre cas, mais à 4 par défaut*) et les exogènes (*4 par défaut*), renseigner les variables d'état (*ne devant pas subir la dynamique*) dans « List of fixed regressors » Cliquer sur « OK » : *Estimer un modèle un ARDL*. La figure 1 ci-dessous illustre nos propos.

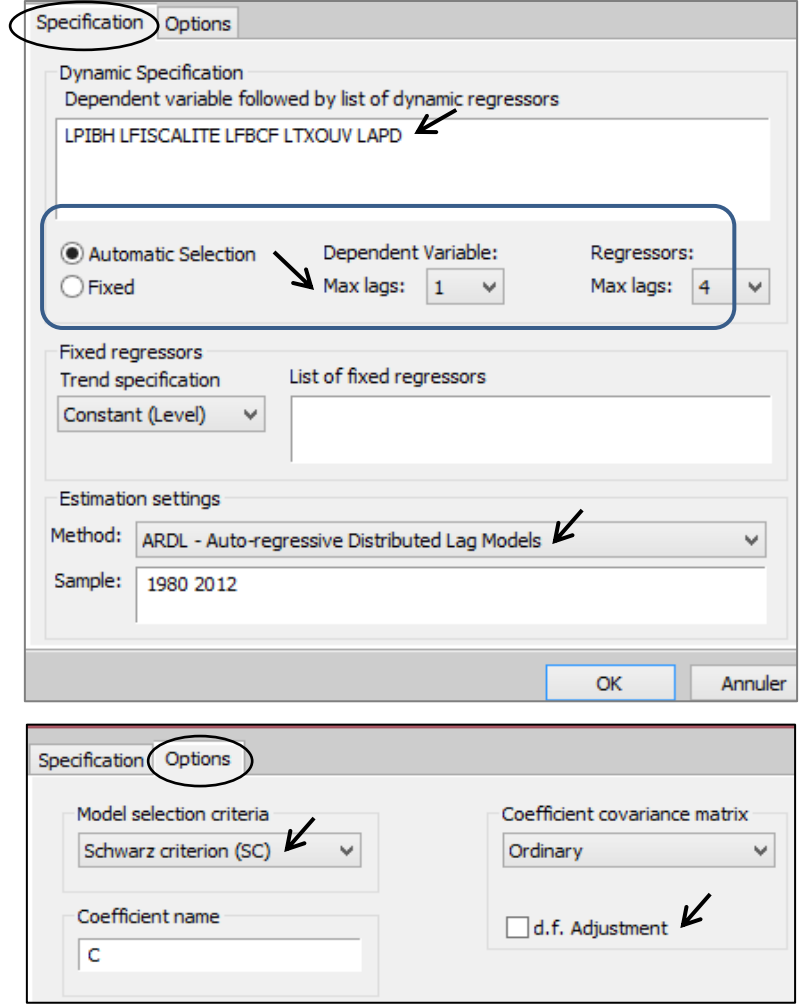

**Fig.1. Boite de dialogue d'estimation d'un modèle ARDL**

L'out put d'un tel chemin de commandes (résultat faisant l'objet de l'étude de cas dans ce manuel) est :

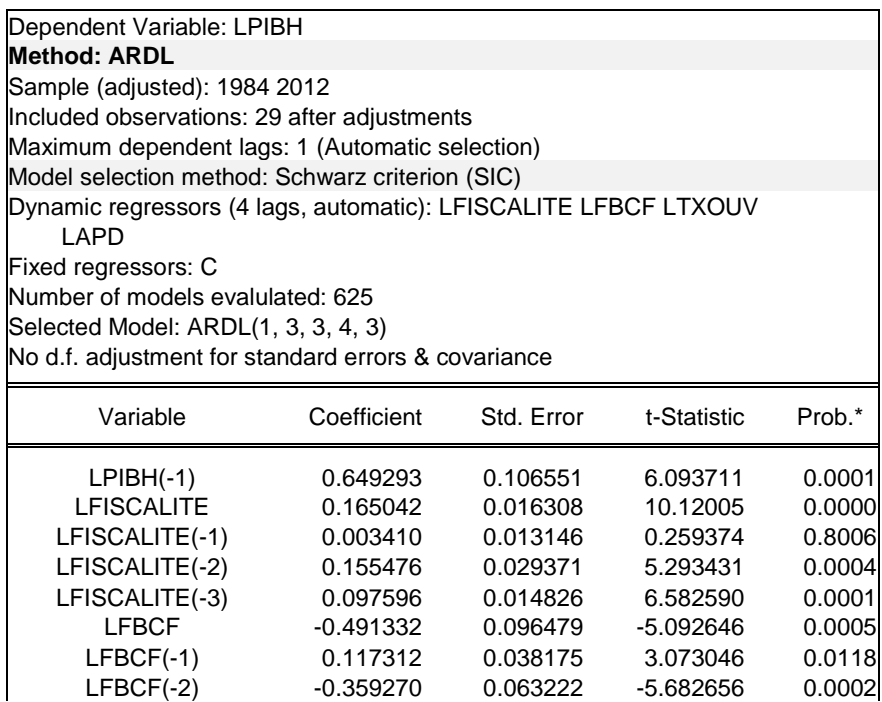

*Jonas Kibala Kuma, DEA-PTC/Unikin en cours (Economie). Mail : kibala.jonas@gmail.com Centre de Recherches Economiques et Quantitatives – CREQ.*

*« Modélisation ARDL, Test de cointégration aux bornes et Approche de Toda-Yamamoto : Eléments de théorie et pratiques sur logiciel »* 18

| $LFBCF(-3)$                                                                     | $-0.194147$ | 0.060464              | $-3.210962$ | 0.0093      |  |  |
|---------------------------------------------------------------------------------|-------------|-----------------------|-------------|-------------|--|--|
| <b>LTXOUV</b>                                                                   | 0.294722    | 0.057378              | 5.136469    | 0.0004      |  |  |
| LTXOUV(-1)                                                                      | $-0.913365$ | 0.073212              | -12.47556   | 0.0000      |  |  |
| LTXOUV(-2)                                                                      | 1.264366    | 0.121912              | 10.37115    | 0.0000      |  |  |
| LTXOUV(-3)                                                                      | $-0.941234$ | 0.138467              | $-6.797517$ | 0.0000      |  |  |
| LTXOUV(-4)                                                                      | 0.671907    | 0.082641              | 8.130479    | 0.0000      |  |  |
| LAPD                                                                            | $-0.005407$ | 0.032864              | $-0.164530$ | 0.8726      |  |  |
| $LAPD(-1)$                                                                      | 0.380961    | 0.043001              | 8.859351    | 0.0000      |  |  |
| $LAPD(-2)$                                                                      | $-0.117978$ | 0.034617              | $-3.408060$ | 0.0067      |  |  |
| $LAPD(-3)$                                                                      | 0.067582    | 0.030922              | 2.185559    | 0.0537      |  |  |
| C                                                                               | 1.032377    | 0.405838              | 2.543817    | 0.0292      |  |  |
| R-squared                                                                       | 0.968313    | Mean dependent var    |             | 5.427392    |  |  |
| Adjusted R-squared                                                              | 0.911277    | S.D. dependent var    |             | 0.376482    |  |  |
| S.E. of regression                                                              | 0.112140    | Akaike info criterion |             | $-1.292498$ |  |  |
| Sum squared resid                                                               | 0.125754    | Schwarz criterion     |             | $-0.396684$ |  |  |
| Log likelihood                                                                  | 37.74122    | Hannan-Quinn criter.  |             | $-1.011940$ |  |  |
| F-statistic                                                                     | 16.97721    | Durbin-Watson stat    |             | 2.318712    |  |  |
| Prob(F-statistic)                                                               | 0.000033    |                       |             |             |  |  |
| *Note: p-values and any subsequent tests do not account for model<br>selection. |             |                       |             |             |  |  |

#### **5. Relations (coefficients) de long et court termes**

Le précédent modèle ARDL ainsi estimé ne laisse pas lire les effets immédiats (dynamique de court terme), ni ceux à long terme ; une autre procédure aidera plutôt à les obtenir. Pour ce faire, dans l'output de l'estimation du modèle ARDL, suivre : *View/Coefficient Diagnostics/Cointegration and Long Run Form* : Produire les coefficients ou effets immédiats (court terme) et à long terme. Le résultat ou output ci-dessous, relatif au cas d'étude (part 3), fait suite à un tel chemin de commandes.

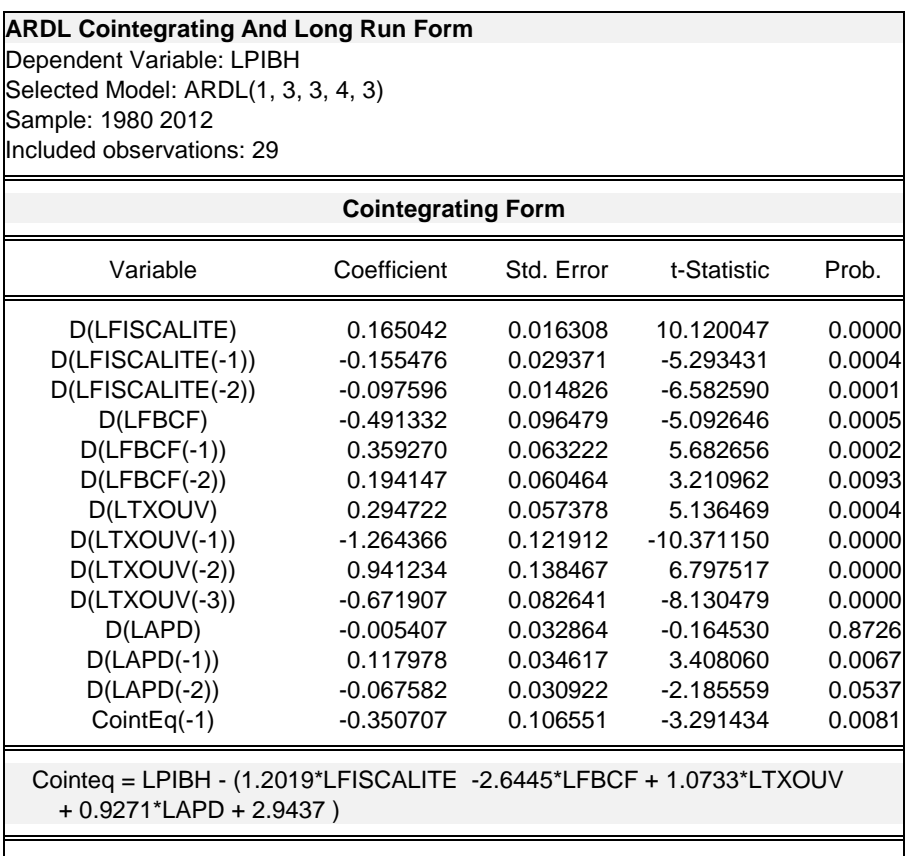

*« Modélisation ARDL, Test de cointégration aux bornes et Approche de Toda-Yamamoto : Eléments de théorie et pratiques sur logiciel »* 19

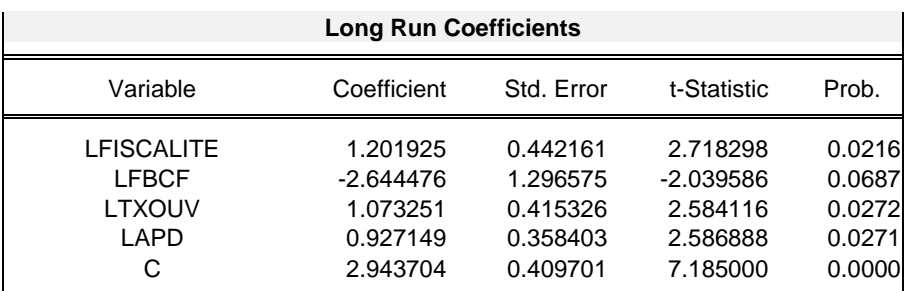

### **6. Modèle optimal avec le graphique du critère d'information SIC**

Pour visualiser sur un graphique le modèle ARDL optimal, dans l'output de l'estimation du modèle ARDL, suivre : *View/Model Selection Summary/Criteria Graph* : *Suivant le critère d'information choisi ou renseigné lors de l'estimation du modèle ARDL optimal (SIC), produire sous forme graphique (la table des données est aussi possible) les valeurs « SIC » associées à une vingtaine de modèles concurrents*. Le modèle qui offrira la plus petite valeur SIC sera meilleur : dans notre cas illustratif (étude de cas, part 3), c'est le *ARDL(1,3,3,4,3)* qui est meilleur ; Chaque lag de ARDL se rapporte à une variable précise suivant leur classement dans l'output.

> Schwarz Criteria (top 20 models)  $-16$ -.20 -.24 -.28 -.32 -.36 -.40  $\overline{4}$ ARDL(1, 3, 3, 4, 3)  $\widehat{+}$  $\widehat{\mathcal{L}}$ ล ARDL(1, 4, 2, 4, 4) ನ ର RDL(1, 4, 3, 4, 4) RDL(1, 3, 4, 4, 4) RDL(1, 4, 3, 4, 2) RDL(1, 3, 2, 4, 1)  $\widehat{S}$ ର RDL(1, 4, 4, 4, 3) ARDL(1, 3, 3, 4, 3) ARDL(1, 3, 2, 4, 4) ARDL(1, 3, 3, 4, 4) ARDL(1, 3, 3, 4, 2) ARDL(1, 3, 4, 4, 3) ARDL(1, 3, 3, 4, 1) ARDL(1, 3, 4, 4, 2) ARDL(1, 4, 2, 4, 4) ARDL(1, 4, 3, 4, 3) ARDL(1, 3, 2, 4, 2) ARDL(1, 4, 3, 4, 4) ARDL(1, 3, 4, 4, 4) ARDL(1, 4, 3, 4, 2) ARDL(1, 3, 2, 4, 1) ARDL(1, 3, 2, 4, 3) ARDL(1, 4, 4, 4, 2) ARDL(1, 3, 4, 4, 1) ARDL(1, 4, 4, 4, 3) ARDL(1, 4, 3, 4, 1) ARDL(1, 4, 4, 4, 4)  $3, 2, 4, 3$  $3, 3, 4,$  $3, 3, 4,$  $3, 4, 4,$  $3, 2, 4,$  $3, 3, 4,$  $3, 4, 4,$ ARDL(1, 3, 2, 4, ARDL(1, 4, 4, 4, RDL(1, 4, 3, 4, RDL(1, 4, 4, 4, ARDL(1, 3, 4, 4, ARDL(1, 4, 3, 4, ARDL(1, 3 ARDL(1, 3 ARDL(1, 3 ARDL(1, 3 ARDL(1, ARDL(1. ARDL(1,

# **7. Tests de robustesse du modèle ARDL estimé**

Pour tester la validité du modèle ARDL estimé, plusieurs tests peuvent être effectués en suivant, dans l'output de l'estimation du modèle ARDL, les chemins (quelques tests) :

- *View/Residual Diagnostics/Correloram Squared Residual…* : obtenir des coefficients AC et PAC (fonction d'autocorrélation simple et partiel, ou Corrélogramme) pour porter un jugement sur une éventuelle autocorrelation des résidus suivant le lag choisi ;
- *View/Residual Diagnostics/Histogram-Normality Test* : Test de normalité de Jarque Berra ;
- *View/Residual Diagnostics/Serial Correlation Correlation LM test* : LM test d'autocorrélation des erreurs de Breusch-Godfrey/BG (lag = 2) ;
- *View/Residual Diagnostics/Heteroskedasticity Tests…*: Tester l'homoscédasticité (soit le test de Breush-Pagan-Godfrey/BPG, celui de Harvey, celui de Glejser, celui de ARCH ou White selon le cas, etc.) ;
- *View/Stability Diagnostics/Ramsey RESET Test…*: Tester la bonté globale du modèle par le test de specification de Ramsey.

Les résultats de ces tests, portant sur l'étude de cas, peuvent être consultés en annexe de ce manuel.

### **8. Test de cointégration de Pesaran et al. (2001)**

L'on se souviendra que le test de cointégration est antérieure à l'estimation d'un modèle ARDL, car pour des variables qui ne sont pas cointégrées, l'on ne pourra pas estimer un modèle à correction d'erreur, ni estimer les effets à court et long terme. Dans EViews 9, l'on doit plutôt commencer par estimer un ARDL pour ensuite passer le test de cointégration aux bornes comme un test diagnostics (spécification ou restriction sur les coefficients). Pour effectuer ce test dans EViews 9, dans l'output de l'estimation du modèle ARDL, suivre :

*View/Coefficient Diagnostics/Bounds test* : Effectuer le test de cointégration de Pesaran et al. (2001) ou le test de cointégration aux bornes (bounds test to cointegration). Le résultat ou output ci-dessous, relatif au cas d'étude (part 3), est propre à un tel chemin de commandes.

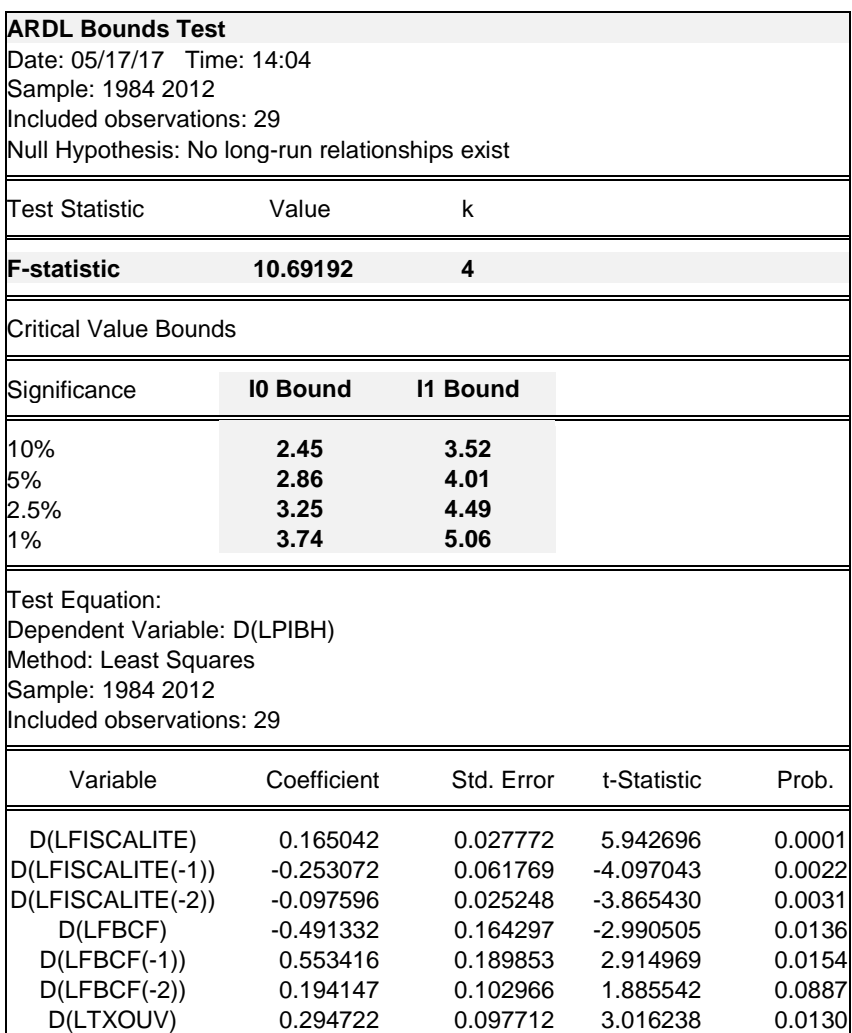

*Jonas Kibala Kuma, DEA-PTC/Unikin en cours (Economie). Mail : kibala.jonas@gmail.com Centre de Recherches Economiques et Quantitatives – CREQ.*

« Modélisation ARDL, Test de cointégration aux bornes et Approche de Toda-Yamamoto | 21 *: Eléments de théorie et pratiques sur logiciel »*

| $D(LTXOUV(-1))$<br>D(LTXOUV(-2))<br>D(LTXOUV(-3))<br>D(LAPD)<br>$D(LAPD(-1))$<br>$D(LAPD(-2))$<br>C.<br>LFISCALITE(-1)<br>$LFBCF(-1)$<br>LTXOUV(-1)<br>$LAPD(-1)$ | $-0.995039$<br>0.269327<br>$-0.671907$<br>$-0.005407$<br>0.050396<br>$-0.067582$<br>1.032377<br>0.421523<br>$-0.927436$<br>0.376396<br>0.325157 | 0.128907<br>0.152634<br>0.140732<br>0.055966<br>0.053745<br>0.052658<br>0.691117<br>0.080538<br>0.356860<br>0.114518<br>0.081798     | $-7.719074$<br>1.764528<br>-4.774381<br>$-0.096615$<br>0.937686<br>$-1.283404$<br>1.493781<br>5.233867<br>-2.598879<br>3.286795<br>3.975128 | 0.0000<br>0.1081<br>0.0008<br>0.9249<br>0.3705<br>0.2283<br>0.1661<br>0.0004<br>0.0265<br>0.0082<br>0.0026 |
|----------------------------------------------------------------------------------------------------|----------------------------------------------------------------------------------------------------|----------------------------------------------------------------------------------------------------|----------------------------------------------------------------------------------------------------|----------------------------------------------------------------------------------------------------|
| $LPIBH(-1)$                                                                                                    | $-0.350707$                                                                                                    | 0.181450                                                                                                    | -1.932797                                                                                                    | 0.0821                                                                                                    |
| R-squared<br>Adjusted R-squared<br>S.E. of regression<br>Sum squared resid<br>Log likelihood<br>F-statistic<br>Prob(F-statistic)                                  | 0.966425<br>0.905989<br>0.112140<br>0.125754<br>37.74122<br>15.99090<br>0.000044                                                                | Mean dependent var<br>S.D. dependent var<br>Akaike info criterion<br>Schwarz criterion<br>Hannan-Quinn criter.<br>Durbin-Watson stat |                                                                                                    | 0.004955<br>0.365739<br>$-1.292498$<br>$-0.396684$<br>$-1.011940$<br>2.318712                              |

# **PART 3 Application – Etude de cas**

Enfin, nous arrivons au point où il va être question de se servir des notions théoriques apprises, procédures sur logiciels en mains, pour répondre à une problématique précise. Nous allons chercher à vérifier l'impact qu'a eu la fiscalité sur la croissance économique en RDC, durant la période 1980-2012. La vérification de ce lien, dans son existence et sa nature dynamique, est très importante en ces moments précis où la RDC veut s'inscrire plus que jamais dans un processus d'émergence d'ici à 2030. Pour atteindre l'émergence en 2030, il va surtout se poser pour la RDC la question des sources de financement « optimales » de cette émergence. L'optimalité sous-entend le choix d'une possibilité parmi tant d'autres, laquelle va permettre d'atteindre l'objectif à moindre coût. La fiscalité, quoi qu'insuffisante en RDC, devrait être l'outil privilégié pour le financement de l'émergence, parlant du coût. L'endettement est coûteux, encore faut-il avoir une bonne note pour attirer les bailleurs des fonds ou lever les capitaux sur les marchés financiers. L'épargne nationale reste insuffisante et les litiges sur la dette intérieure ont contribué à dégradé la confiance des opérateurs nationaux en l'Etat. Tout ceci fonde à croire que la fiscalité, si elle est bien mobilisée, va donner au pays des ressources qui pourraient le conduire vers l'émergence d'ici à 2030, sous réserve que la fiscalité est un facteur de croissance ou qu'elle accroit les possibilités d'en collecter davantage. C'est ce que nous essayons de vérifier dans cette partie (part 3), accordant une importance aux aspects dynamiques des variables (modélisation ARDL). EViews 9 va nous servir d'application.

Par ailleurs, je dois signaler que l'analyse qui va être présentée dans les lignes qui suivent va faire l'objet d'une publication dans les jours à venir dans le cadre des travaux du Centre de Recherches et Etudes en Economie Appliquée, CREEA en sigle. Ainsi, toute reproduction de ces analyses, de quelque nature que ce soit et sans autorisation préalable écrite de l'auteur, est prohibée. Ici, je vais témoigner de mon estime envers le Professeur Emil NGOY KASONGO (éditeur en chef du CREEA), dont l'expérience dans la gestion du pays n'est pas à démontrer, de qui je tire ces analyses sur la relation fiscalité et croissance en RDC.

### **Fiscalité et Croissance économique en RDC : Modélisation ARDL et application du test de Toda-Yamamoto**

# **I. Spécification et méthodologie**

Pour vérifier si la fiscalité a un impact sur les performances macroéconomiques en RDC, et ainsi déduire qu'elle est l'outil qu'il faut pour booster la croissance économique, nous allons estimer un modèle autorégressif à retards distribués, en sigle ARDL (*Auto Regressive Distributed Lag model*). Ce modèle, qui fait partie de la classe des modèles dynamiques, permet de capter les effets temporels (délai d'ajustement, anticipations, etc.) dans l'explication d'une variable. Dans un modèle dynamique, une variable dépendante (Yt) peut être expliquée à la fois par :

 Ses propres valeurs décalées. Un tel modèle dynamique est appelé « modèle autorégressif » (AR) et peut s'écrire :

$$
Y_t = a_0 + a_1 Y_{t-1} + \dots + a_p Y_{t-p} + \varepsilon_t \text{ ou}
$$

$$
Y_t = a_0 + \sum_{i=1}^p a_i Y_{t-i} + \varepsilon_t \dots (1)
$$

Avec  $\varepsilon_t \sim iid(0,\sigma)$ : terme d'erreur.

 Des valeurs présentes des variables indépendantes (Xt) et leurs valeurs décalées dans le temps (Xt-i). Il s'agit ici des « modèles à retards échelonnés » (DL) qui ont la forme :

$$
Y_t = \beta + b_0 X_t + \dots + b_q X_{t-q} + z_t \text{ ou}
$$

$$
Y_t = \beta + \sum_{j=0}^q b_j X_{t-j} + z_t \dots (2)
$$

 Ses propres valeurs décalées, des valeurs présentes des variables indépendantes (Xt) et leurs valeurs décalées dans le temps (Xt-i). Ces types des modèles combinent les caractéristiques de deux modèles précédents et sont appelés « modèles autorégressifs à retards échelonnés ou distribués », en anglais « ARDL model ». Ci-dessous leurs formes :

$$
Y_t = \varphi + a_1 Y_{t-1} + \dots + a_p Y_{t-p} + b_0 X_t + \dots + b_q X_{t-q} + e_t \text{ ou}
$$

$$
Y_t = \varphi + \sum_{i=1}^p a_i Y_{t-i} + \sum_{j=0}^q b_j X_{t-j} + e_t \dots (3)
$$

L'on notera que «  $b_0$  » traduit l'effet à court terme de Xt sur Yt. Pour calculer l'effet à long terme de Xt sur Yt (soit «  $\lambda$  »), partant de la relation de long terme ou d'équilibre suivante

 $Y_t = k + \lambda X_t + u$ , l'on fera :

*« Modélisation ARDL, Test de cointégration aux bornes et Approche de Toda-Yamamoto : Eléments de théorie et pratiques sur logiciel »* 24

$$
\lambda = \frac{\sum b_j}{(1 - \sum a_i)}
$$

Les modèles ARDL, qui héritent les caractéristiques des modèles AR et DL, souffrent de certains problèmes économétriques qui compliquent son estimation par les Moindres Carrés Ordinaires (MCO) : colinéarité entre variables explicatives (modèle DL), autocorrélation des erreurs (modèle AR), etc. L'on recourt généralement à des techniques d'estimation robustes.

Dans le cadre de notre étude, nous cherchons à saisir les effets sur la croissance économique (*pib* : variable dépendante) de la fiscalité (*fiscalite* : variable d'intérêt), tenant compte d'autres variables de contrôle indispensables dont l'influence améliore les résultats (*ces variables sont couramment utilisées dans bien d'études mettant en relation fiscalité et croissance*(1) ) : formation brut du capital fixe (*fbcf*), taux d'ouverture (*txouv*), et aide publique au développement (*apd*). Ainsi, nous nous proposons d'estimer un modèle ARDL pour la fonction suivante (forme fonctionnelle linéaire) :

$$
pip = f(fiscalite, fbcf, txouv, apd) \dots (4)
$$

Si l'on se propose de saisir les effets de court terme et ceux de long terme des variables explicatives ci-dessus sur la croissance économique, la représentation ARDL de la fonction (4) sera :

$$
\Delta pib_t = a_0 + \sum_{i=1}^p a_{1i} \Delta pib_{t-i} + \sum_{i=0}^q a_{2i} \Delta f iscalite_{t-i} + \sum_{i=0}^q a_{3i} \Delta f bcf_{t-i} + \sum_{i=0}^q a_{4i} \Delta t x \sigma u v_{t-i} + \sum_{i=0}^q a_{5i} \Delta apd_{t-i} + b_1 pib_{t-1} + b_2 f iscalite_{t-1} + b_3 f bcf_{t-1} + b_4 t x \sigma u v_{t-1} + b_5 apd_{t-1} + e_t ... (5)
$$

Avec  $\Delta$  : opérateur de différence première ;  $a_0$  : constante ;  $a_1...a_5$  : effets à court terme ;  $b_1...b_5$ : dynamique de long terme du modèle ;  $e \sim iid (0, \sigma)$ : terme d'erreur (bruit blanc).

Comme pour tout modèle dynamique, nous nous servirons des critères d'information (Akaike-AIC, Shwarz-SIC et Hannan-Quin) pour déterminer les décalages optimaux (p,q) du modèle ARDL, par parcimonie<sup>(2)</sup>.

Ecrire un modèle ARDL comme ci-dessus (relation 5) suppose l'existence d'une relation de cointégration entre les variables qui conditionne même l'estimation des coefficients de court et long terme de ces variables. La littérature économétrique fournit plusieurs tests de cointégration dont celui de Engel et Granger (1987), celui de Johansen (1988, 1991) et Johansen et Juselius (1990), et celui de Pesaran et al. (1996), Pesaran et Shin (1995) et Pesaran et al. (2001). Le test de cointégration de Engle et Granger (1991) n'est valide que pour deux variables intégrées<sup>(3)</sup> de même ordre (soit ordre d'intégration = 1), il est ainsi moins efficace pour des cas multivariés. Bien que le test de Johansen pallie à ce souci, fondé sur une modélisation vectorielle autorégressive à correction d'erreur (VECM), il exige aussi que toutes les variables soient intégrées de même ordre, ce qui n'est pas toujours le

 1 Le « taux d'ouverture » est utilisé ici en lieu et place des « importations en % du PIB », cette dernière variable s'étant montrée statistiquement non significative.<br><sup>2</sup> Technique qui consiste à retenir le modèle significatif (faible AIC, SIC) qui a le moins de paramètres.

<sup>3</sup> Une variable est intégrée d'ordre « k » si elle devient stationnaire après l'avoir différenciée « k » fois.

cas en pratique. Lorsqu'on dispose de plusieurs variables intégrées d'ordres différents (I(0), I(1)), l'on peut recourir au test de cointégration de Pesaran et al. (2001) appelé « test de cointégration aux bornes » ou « bounds test to cointegration ». Si l'on recourt au test de cointégration de Pesaran pour vérifier l'existence d'une relation de cointégration entre les variables dans un modèle ARDL, l'on dira que l'on recourt à l'approche « ARDL approach to cointegrating » ou le test de cointégration par les retards échelonnés. Il y a deux étapes à suivre pour appliquer le test de cointégration de Pesaran :

- (iii) Détermination du décalage optimal avant tout (AIC, SIC) ;
- (iv) Recourir au test de Fisher pour vérifier les hypothèses (Cfr relation 5) :
	- $Ho: b_1 = ... = b_5 = 0$ : Existence d'une relation de cointégration
	- $H1: b_1 \neq ... \neq b_5 \neq 0$ : Absence d'une relation de cointégration

La procédure du test est telle que l'on devra comparer les valeurs de Fisher obtenues aux valeurs critiques (bornes) simulées pour plusieurs cas et différents seuils par Pesaran et al. L'on notera des valeurs critiques que la borne supérieure  $(2<sup>eme</sup>$  ensemble) reprend les valeurs pour lesquelles les variables sont intégrées d'ordre 1 I(1) et la borne inférieure (1<sup>er</sup> ensemble) concernent les variables I(0). Ainsi :

 $Si Fisher > borne supérieure: Cointégration existe$  $Si Fisher < borne$  in férieure : Cointégration n'existe pas Si borne inférieure  $\langle$  Fisher  $\langle$  borne supérieure : Pas de conclusion

Grâce à la procédure de Pesaran et al. (2001), un modèle à correction d'erreur peut aider à confirmer l'existence ou non de la cointégration entre variables. Ce modèle aura la forme suivante dans le cadre de notre étude :

$$
\Delta pib_t = a_0 + \sum_{i=1}^p a_{1i} \Delta pib_{t-i} + \sum_{i=0}^q a_{2i} \Delta f iscalite_{t-i} + \sum_{i=0}^q a_{3i} \Delta f bcf_{t-i} + \sum_{i=0}^q a_{4i} \Delta t x \sigma u v_{t-i} + \sum_{i=0}^q a_{5i} \Delta ap d_{t-i} + \theta u_{t-1} + e_t \dots (6)
$$

Les relations 5 et 6 feront l'objet d'estimations. Mais avant tout, l'on va :

- Déterminer le degré d'intégration des variables (test de stationnarité) : test de Dickey-Fuller Augmenté/ADF, test de Philippe-Perron/PP et test de Andrews et Zivot/AZ ;
- Tester l'éventuelle existence d'une relation de cointégration entre variables : test de cointégration de Pesaran et al. (2001) ou test de cointégration aux bornes ;
- Tester la causalité entre les variables sous étude : test de causalité au sens de Granger, test de causalité au sens de Toda et Yamamoto.

Par ailleurs, précisons que le modèle ARDL n'est pas applicable pour des variables intégrées d'ordre  $>$  à 1.

# **II. Données : nature et source**

### *a) Nature et source*

Les données qui font l'objet de notre étude sont annuelles et tirées des bases des données ou rapports de la Banque mondiale (WDI), du ministère du budget en RDC, et de la Banque Centrale du Congo/Bcc. Ces données annuelles couvrent la période allant de 1980 à 2012. Le tableau ci-dessous renseigne sur les variables utilisées.

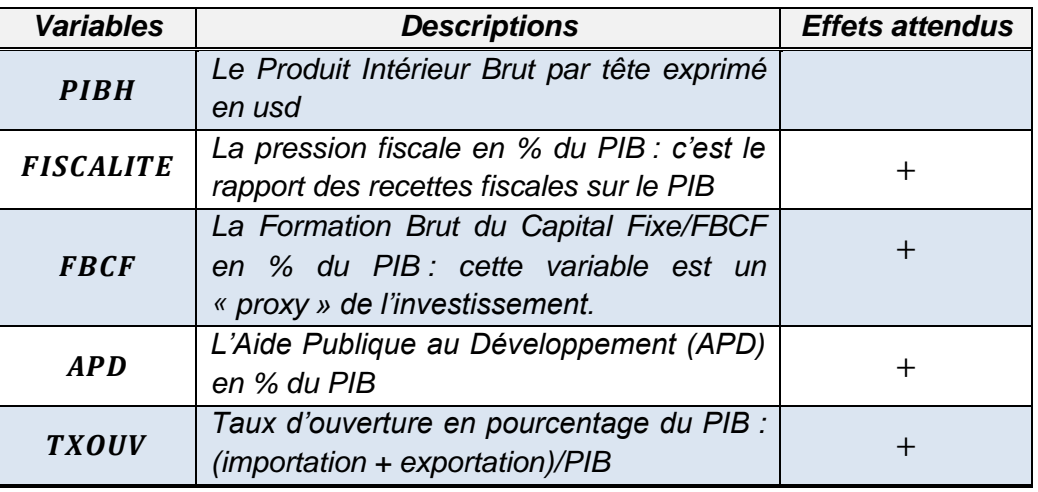

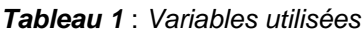

*Source : auteur (fondé sur la théorie)*

### *b) Caractéristiques descriptives*

| <b>LPIBH</b> | <b>LFISCALITE</b> | <b>LTXOUV</b> | <b>LAPD</b> | <b>LFBCF</b> |
|--------------|-------------------|---------------|-------------|--------------|
| 5.514852     | 1.953959          | 4.117998      | 1.815726    | 2.263922     |
| 5.569202     | 2.136598          | 4.243626      | 1.663453    | 2.351473     |
| 6.302882     | 3.105344          | 5.202962      | 4.130133    | 3.326898     |
| 4.631483     | $-5.414911$       | 2.564949      | $-0.054270$ | 0.567038     |
| 0.428001     | 1.402453          | 0.618973      | 0.881354    | 0.649353     |
| $-0.118245$  | -4.534737         | $-0.676579$   | 0.348759    | $-1.082938$  |
| 2.261579     | 24.61607          | 3.785576      | 2.956713    | 3.897618     |
| 0.826640     | 755.5762          | 3.366228      | 0.671557    | 7.558012     |
| 0.661450     | 0.000000          | 0.185795      | 0.714782    | 0.022845     |
|              |                   |               |             |              |
| 181.9901     | 64.48065          | 135.8939      | 59.91894    | 74.70941     |
| 5.861915     | 62.93998          | 12.26008      | 24.85710    | 13.49309     |
|              |                   |               |             |              |
| 33           | 33                | 33            | 33          | 33           |
|              |                   |               |             |              |

*Tableau 2* : *Variables utilisées*

*Source : auteur (nos calculs sur Eviews 9)*

Il ressort du tableau ci-haut que la fiscalité est plus volatile que d'autres variables, avec un sérieux creux en 1991 (imputable à la guerre qu'a connue le pays entre 1991 et 1993), et le PIBH l'est moins au regard de l'écart-type (*std. Dev*). Le test de stationnarité d'Andrews Zivot va être préféré à celui d'ADF pour vérifier la racine unitaire dans la variable « fiscalité » qui est victime d'un changement de régime. Aussi, l'on note que les variables sous-étude sont normalement distribuées (*Prob. Jarque-Bera > 5%*), sauf pour la fiscalité et la formation brut du capital fixe/fbcf. Dans ce cas, une modélisation hétéroscédastique serait privilégiée en présence d'effets ARCH.

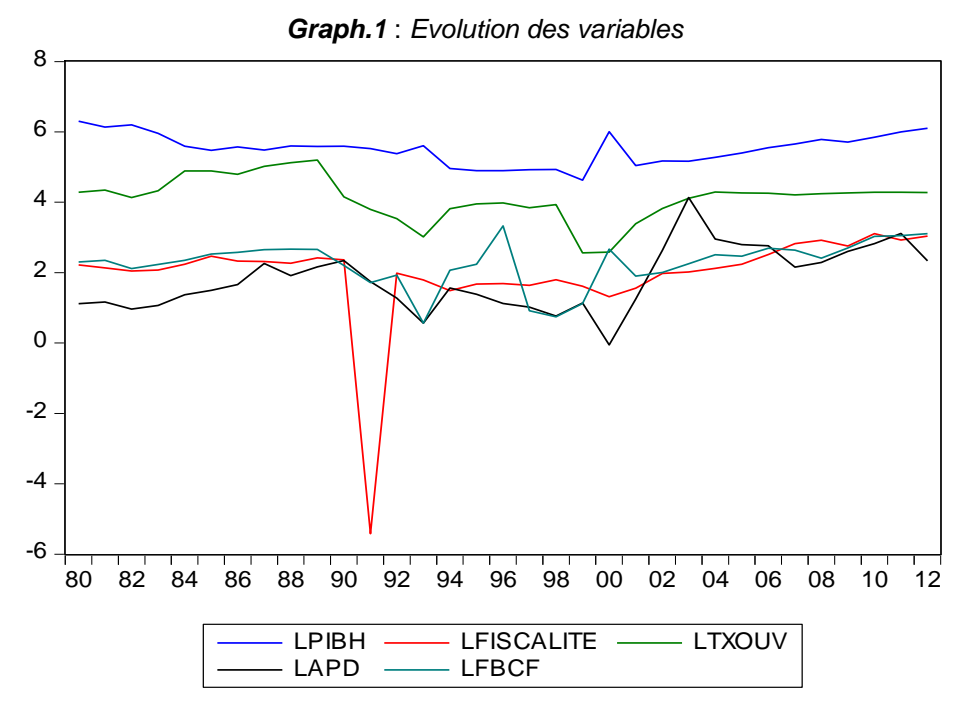

#### *c) Evolution graphique des variables et nuage des points*

La lecture du graphique ci-dessus témoigne d'une certaine stabilité globale des variables sous étude dans le temps (présomption de la stationnarité en moyenne). Toutefois, la décennie 90 reste particulière quant aux évènements qui imposent un comportement aux variables sous étude : la volatilité (des pics qui se suivent avec des creux). En fait, les années 90 ont été caractérisées par une forte instabilité politique causée par les pillages (1991, 1993) et guerres (1996, 1998). Pendant cette période, l'on note une rupture du pays avec les milieux financiers (bailleurs bilatéraux), l'extinction de la IIème république (mai 1997), etc. Dans un tel contexte, les variables macroéconomiques ne peuvent évoluer qu'en dents de scie comme cela est remarquable sur le graphique. Parmi les effets néfastes des pillages de 1991, l'on notera le coulage des recettes publiques, celles-ci affichant un creux que le pays n'a jamais connu de son histoire.

Pour ce qui est de l'impact de la fiscalité sur la croissance économique en RDC, le graphique « Graph.2 » ci-dessous montre qu'il est positif<sup>(1)</sup>. Ce constat, informel jusqu'ici, va dans le sens de la théorie. C'est le cas pour les autres variables explicatives dont l'impact sur la croissance est visiblement positif, sauf pour l'aide publique au développement qui semble ne pas avoir des liens avec la dynamique de l'activité économique (Cfr *Graph.3*).

 $\overline{a}$ 

 $<sup>1</sup>$  Nous avons réévalué la fiscalité en 1991 (remplacée par la moyenne des observations en 1990 et 1992) pour</sup> ignorer la valeur aberrante qui empêchait de lire clairement le lien avec le PIBh.

*« Modélisation ARDL, Test de cointégration aux bornes et Approche de Toda-Yamamoto : Eléments de théorie et pratiques sur logiciel »* 28

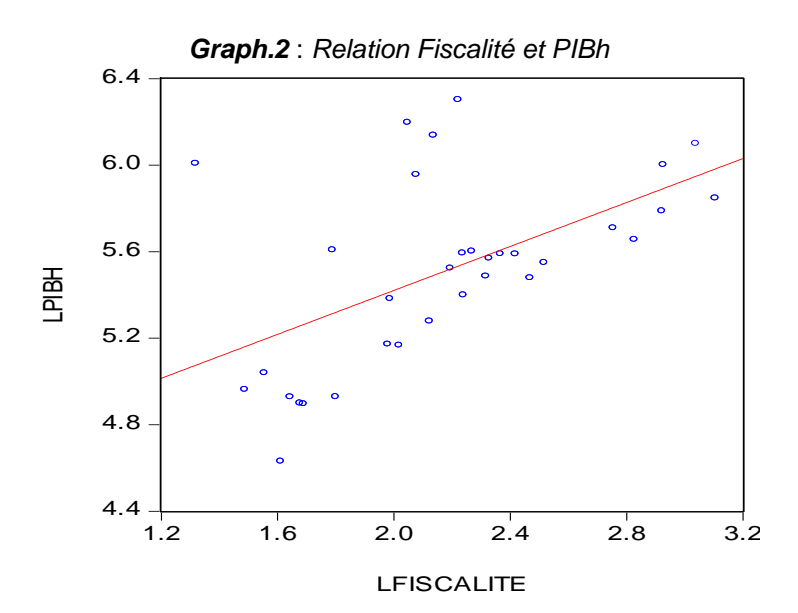

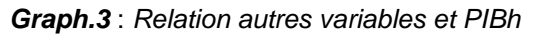

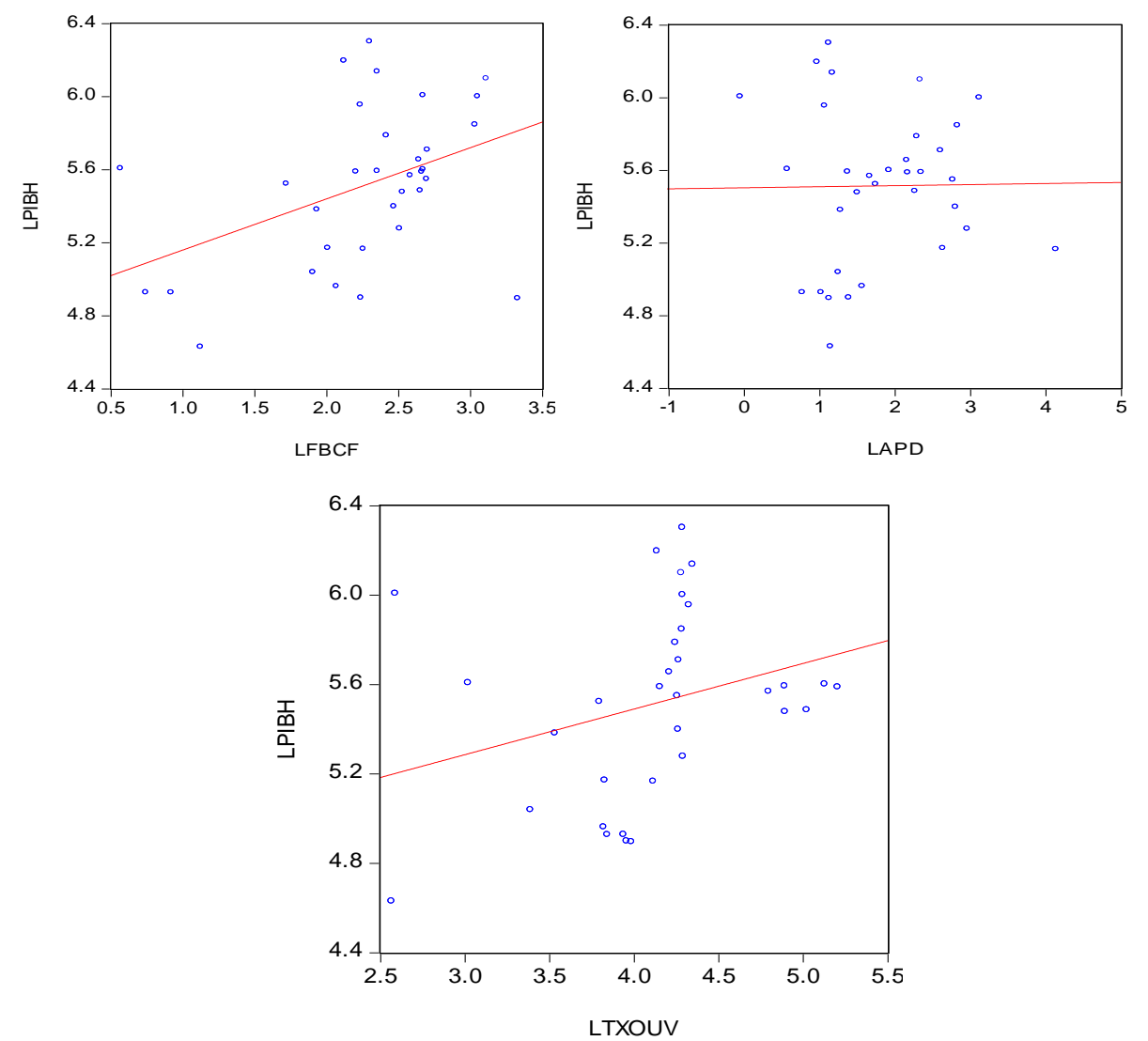

*Jonas Kibala Kuma, DEA-PTC/Unikin en cours (Economie). Mail : kibala.jonas@gmail.com Centre de Recherches Economiques et Quantitatives – CREQ.*

# **III. Résultats empiriques**

L'on notera que nous nous sommes servis du Logiciel Eviews 9 pour l'étude de la stationnarité des séries, le test de cointégration, le test de causalité et les estimations. Ce logiciel, adapté pour les analyses économétriques, dans sa version « 9 », offre la possibilité de faire plusieurs tests non intégrés avant (dans d'autres versions du logiciel): *le test de cointégration aux bornes, le test de causalité de Toda-Yamamoto, etc.*

# *III.1. Stationnarité des séries*

Une série temporelle dont la moyenne (mobile) et/ou variance varie dans le temps est dite non stationnaire ; cette non stationnarité (*du type déterministe ou stochastique*), si elle n'est pas traitée (stationarisation), peut conduire à des régressions « fallacieuses ». Plusieurs tests aident à vérifier le caractère stationnaire ou non (existence d'une racine unitaire) d'une série : *test de augmented Dickey-Fuller/ADF, test de Phillippe-Perron/PP, test de Andrews et Zivot/AZ, test Ng-Perron, KPSS, Ouliaris-Park-Perron, Eliott-Rothenberg-Stock, etc*. De tous ces tests, les trois premiers sont faciles d'application et couramment utilisés. En fait, le test ADF est efficace en cas d'autocorrélation des erreurs, le test PP est adapté en présence d'hétéroscédasticité, et le test AZ est utilisé pour une série qui accuse une rupture de structure ou changement de régime identifié de façon endogène. Dans cette étude, nous avons fait recours aux tests ADF et AZ, les résultats sont donnés comme suit (*les statistiques calculées sont de t de student*) :

|                  | <b>Niveau</b> |          |                       |            |           |                       |                |
|------------------|---------------|----------|-----------------------|------------|-----------|-----------------------|----------------|
| <b>Variables</b> | ADF           | AZ       | Date de<br>rupture/AZ | <b>ADF</b> | AZ        | Date de<br>rupture/AZ | <b>Constat</b> |
| Lpibh            | $-1.78$       | $-3.72$  | 2005                  | $-9.87*$   | $-13.49*$ | 2000                  | I(1)           |
|                  | (0.37)        | (0.54)   |                       | (0.00)     | (0.01)    |                       |                |
| Lfiscalite       | $-5.07*$      | $-5.61*$ | 2005                  |            |           |                       | I(0)           |
|                  | (0.00)        | (0.01)   |                       |            |           |                       |                |
| Lfbcf            | $-3.35**$     | $-5.32*$ | 1992                  |            |           |                       | I(0)           |
|                  | (0.02)        | (0.01)   |                       |            |           |                       |                |
| Lapd             | $-2.18$       | $-5.33*$ | 2000                  | $-5.45*$   |           |                       | I(1)           |
|                  | (0.21)        | (0.01)   |                       | (0.00)     |           |                       |                |
| Ltxouv           | $-1.96$       | $-3.17$  | 1999                  | $-4.87*$   | $-5.98*$  | 1999                  | I(1)           |
|                  | (0.30)        | (0.58)   |                       | (0.00)     | (0.01)    |                       |                |

*Tableau 3* : *Tests de stationnarité des séries*

*Source : auteur (nos estimations sur Eviews 9)*

*(.) : Probabilités ; \* : stationnaire à 1% ; \*\* : stationnaire à 5%*

L'on note que les séries PIB par tête, aide publique au développement et taux d'ouverture sont intégrées d'ordre 1 (stationnaire après la première différence), alors que la fiscalité et l'investissement restent stationnaires à niveau (sans différenciation). Les séries sont ainsi intégrées à des ordres différents, ce qui rend inefficace le test de cointégration de Engle et Granger (cas multivarié) et celui de Johansen, et rend opportun le test de cointégration aux bornes (Pesaran, 2001).

# *III.2. Test de cointégration de Pesaran et al. (2001)*

Nous avons signalé que le test de cointégration aux bornes de pesaran et al. (2001) était adapté pour nos séries. Aussi, rappelons qu'il y a deux étapes à suivre pour appliquer le test de cointégration de Pesaran :

- Déterminer le décalage optimal avant tout (AIC, SIC) ;
- Recourir au test de Fisher pour tester la cointégration entre séries.

#### *a) Décalage optimal et estimation du modèle ARDL*

Nous allons nous servir du critère d'information de Schwarz (SIC) pour sélectionner le modèle ARDL optimal, celui qui offre des résultats statistiquement significatifs avec les moins des paramètres. Ci-dessous les résultats d'estimation du modèle ARDL optimal retenu :

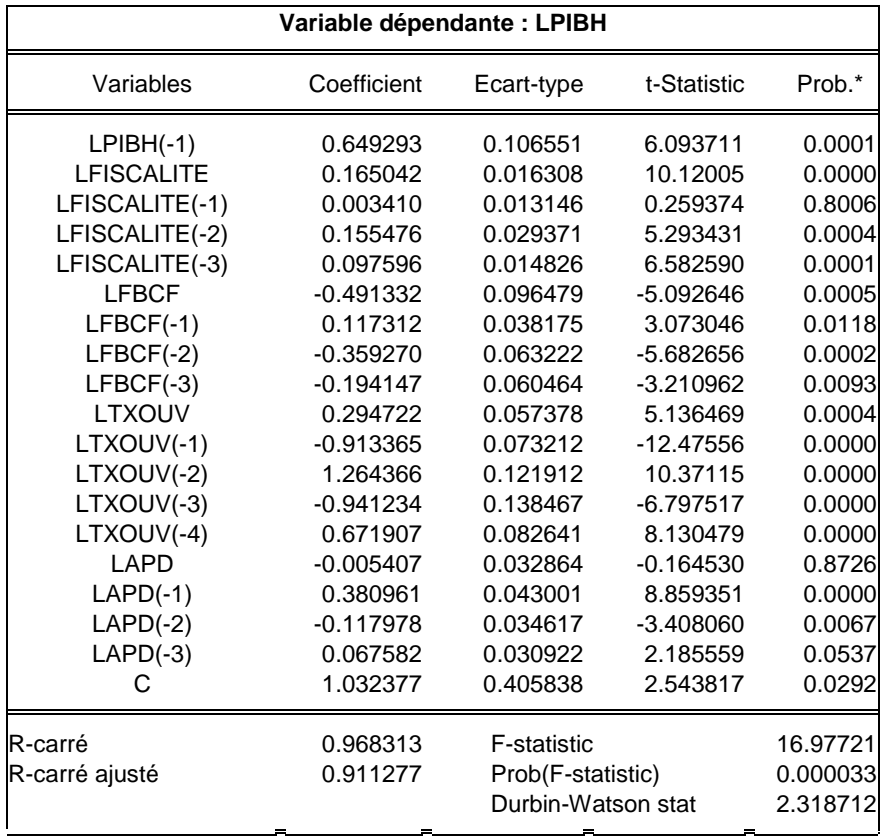

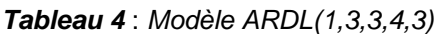

*Source : Auteur (nos estimations sur Eviews 9)*

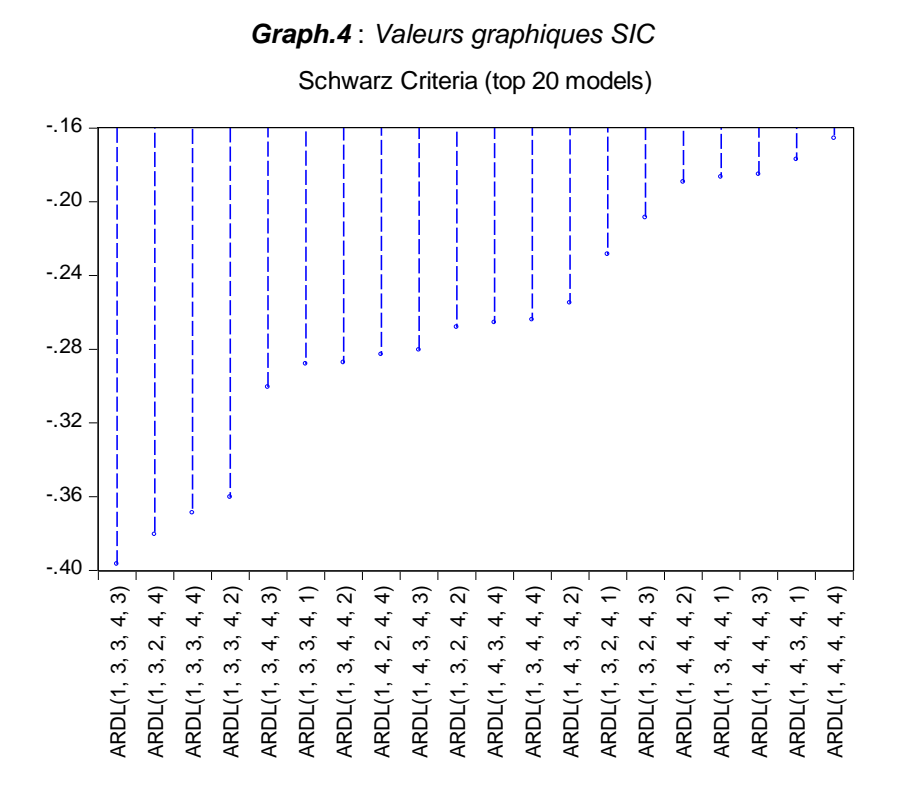

Comme on peut le voir, le modèle *ARDL (1,3,3,4,3)* est le plus optimal parmi les 19 autres présentés, car il offre la plus petite valeur du SIC. Par ailleurs, au regard des tests qui aident à diagnostiquer le modèle ARDL estimé, l'on note l'absence d'autocorrélation des erreurs, il n'y a pas d'hétéroscédasticité, il y a normalité des erreurs, et le modèle a été bien spécifié (Cfr *Tableau 5*) :

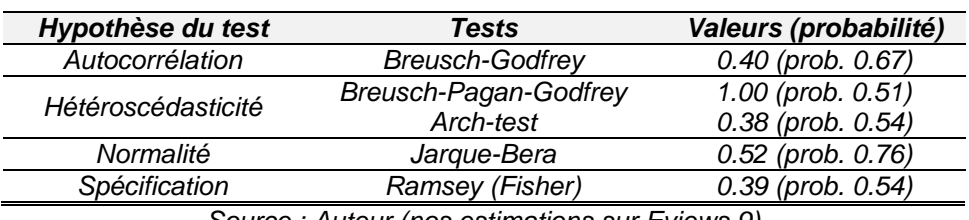

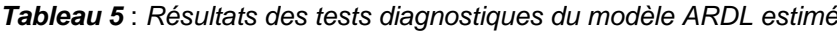

*Source : Auteur (nos estimations sur Eviews 9)*

L'hypothèse nulle est acceptée pour tous ces tests. Notre modèle est ainsi validé sur le plan statistique. Le modèle *ARDL(1,3,3,4,3)* estimé est globalement bon et explique à 91% la dynamique du PIB par tête en RDC, de 1980 à 2012.

### *b) Test de cointégration aux bornes*

Suivant la procédure automatique sur Eviews 9, le test de cointégration de Pesaran et al. (2001) exige que le modèle ARDL soit estimé au préalable. La statistique du test calculée, soit la valeur F de Fisher, sera comparée aux valeurs critiques (qui forment des bornes) comme suit :

Si Fisher > borne supérieure : Cointégration existe  $Si Fisher < borne$  in férieure: Cointégration n'existe pas Si borne inférieure  $\langle$  Fisher  $\langle$  borne supérieure : Pas de conclusion

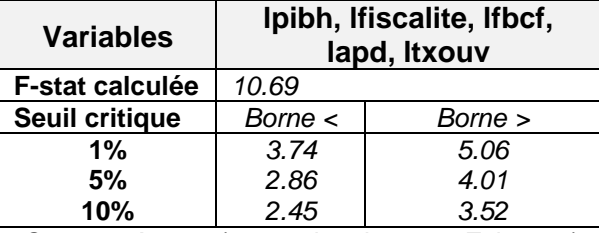

*Tableau 6* : *Résultats du test de cointégration de Pesaran et al. (2001)*

*Source : Auteur (nos estimations sur Eviews 9)*

Les résultats du test de cointégration aux bornes confirment l'existence d'une relation de cointégration entre les séries sous étude (*la valeur de F-stat est > à celle de la borne supérieure*), ce qui donne la possibilité d'estimer les effets de long terme de *lfiscalite, lfbcf, lapd et ltxouv* sur *lpibh*. Avant tout, l'on essaye de jeter un coup d'œil sur la corrélation et causalité entre variables.

### *III.3. Corrélation et Causalité entre variables*

### *a) Corrélation entre variables*

La matrice de corrélation simple entre variables ci-dessous (Tableau 7) ne renseigne aucun lien entre la variable dépendante (pibh) et les variables explicatives, le degré d'association ne dépassant pas 0.50 sur la première colonne. L'on note par contre une probable multicolinéarité entre les investissements et l'ouverture économique. Il peut être possible que l'ouverture économique crée plus d'opportunités aux investissements que l'inverse dans notre pays. Le test de causalité nous en dira plus.

|                                                                   |          | LPIBH LFISCALITE LTXOUV LAPD |                            |                              | LFBCF |  |
|-------------------------------------------------------------------|----------|------------------------------|----------------------------|------------------------------|-------|--|
| <b>LPIBH</b>                                                      | 1.000000 | 0.179920                     |                            | 0.295195  0.012090  0.425126 |       |  |
| LFISCALITE 0.179920                                               |          | 1.000000                     | 0.280756 0.215307 0.324801 |                              |       |  |
| <b>LTXOUV</b>                                                     | 0.295195 | 0.280756                     |                            | 1.000000 0.421320 0.515224   |       |  |
| <b>LAPD</b>                                                       | 0.012090 | 0.215307                     |                            | 0.421320 1.000000 0.447215   |       |  |
| <b>LFBCF</b>                                                      | 0.425126 | 0.324801                     |                            | 0.515224 0.447215 1.000000   |       |  |
| $Q_2$ and $Q_1$ and $Q_2$ and $Q_3$ are subset of $Q_2$ and $Q_3$ |          |                              |                            |                              |       |  |

*Tableau 7* : *Matrice de corrélation simple entre variables*

*Source : Auteur (nos calculs sur Eviews 9)*

### *b) Causalité entre variables*

Lorsque les variables non stationnaires ne sont pas cointégrées ou sont intégrées à des ordres différents, le test de causalité de Granger traditionnel devient inefficace. Dans ce cas, l'on recourt au test de causalité au sens de Toda-Yamamoto (1995) qui est basé sur la statistique « W » de Wald, celle-ci est distribuée suivant un khi-deux. L'hypothèse nulle stipule l'absence de causalité entre variables (probabilité  $\chi^2$  > 5%).

| k                                             | $d_{\text{max}}$ | Dépendantes       | Variables explicatives ou causales/VC (probabilité) |                   |              |          |        |        |
|-----------------------------------------------|------------------|-------------------|-----------------------------------------------------|-------------------|--------------|----------|--------|--------|
|                                               |                  | (VD)              | <b>Ipibh</b>                                        | <b>Ifiscalite</b> | <b>Ifbcf</b> | ltxouv   | lapd   | lapd   |
|                                               |                  | Lpibh             |                                                     | 1.49              | $4.65**$     | $21.61*$ | 4.51   | 4.51   |
|                                               |                  |                   |                                                     | (0.47)            | (0.09)       | (0.00)   | (0.10) | (0.10) |
|                                               |                  | <b>Lfiscalite</b> | 0.13                                                |                   | 0.02         | $7.12*$  | 1.01   | 1.01   |
| $\boldsymbol{4}$                              | 1                |                   | (0.93)                                              |                   | (0.98)       | (0.02)   | (0.60) | (0.60) |
|                                               |                  | <b>Lfbcf</b>      | 2.23                                                | 10.04*            |              | 0.17     | 3.98   | 3.98   |
|                                               |                  |                   | (0.32)                                              | (0.00)            |              | (0.91)   | (0.13) | (0.13) |
|                                               |                  | Ltxouv            | 1.50                                                | $1.70*$           | 2.25         |          | 0.57   | 0.57   |
|                                               |                  |                   | (0.47)                                              | (0.00)            | (0.32)       |          | (0.75) | (0.75) |
|                                               |                  | Lapd              | 3.39                                                | 1.27              | 2.04         | $10.55*$ |        |        |
|                                               |                  |                   | (0.18)                                              | (0.52)            | (0.36)       | (0.00)   |        |        |
| Source: Auteur (nos estimations sur Eviews 9) |                  |                   |                                                     |                   |              |          |        |        |

*Tableau 8* : *Résultats Tests de Causalité de Toda-Yamamoto*

*(.) : Probabilités (p-value) ; \* : significatif à 1% ; \*\* : significatif à 10% ; et valeurs = statistiques de k : lag optimal du VAR à niveau (SIC); dmax : ordre maximal d'intégration des variables.*

De ce tableau, nous déduisons les causalités suivantes au sens de Toda-Yamamoto :

- *Une causalité bidirectionnelle* entre *lfiscalité et ltxouv* : l'ouverture économique a un impact sur la fiscalité et celle-ci influence l'ouverture économique.
- *Des causalités unidirectionnelles* : la dynamique du PIB par tête est causée par les investissements et l'ouverture économique, celle-ci cause la dynamique des aides publiques au développement, et la fiscalité exerce ses effets sur les investissements.

Le schéma suivant résume les liens de causalité trouvés entre variables :

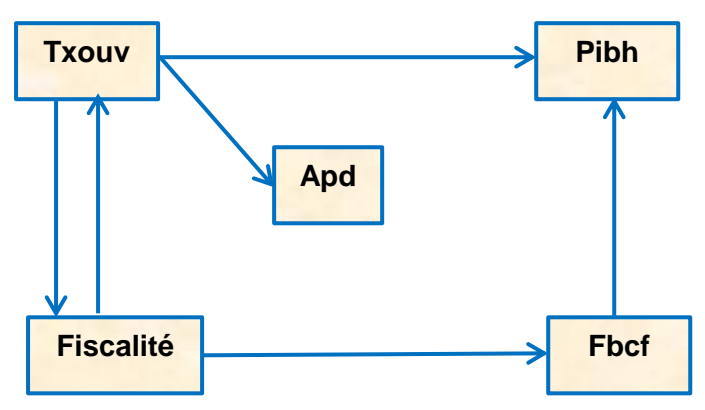

Ainsi, l'on sait voir que la fiscalité n'influe pas directement sur la croissance économique en RDC, elle passe par les investissements/fbcf et l'ouverture économique/txouv pour expliquer indirectement la dynamique du PIBh dans le pays.

### *III.4. Coefficients de Long terme et dynamique de court terme*

#### *a) Coefficients de court terme (CT)*

Comme on peut le lire sur le *tableau 9* ci-dessous, le coefficient d'ajustement ou force de rappel est statistiquement significatif, il est négatif et est compris entre zéro et un en valeur absolue, ce qui garantit un mécanisme de correction d'erreur, et donc l'existence d'une relation de long terme (cointégration) entre variables. Aussi, l'on note ce qui suit :

- La fiscalité exerce un effet positif sur la croissance économique à court terme, lequel effet est moins que proportionnel : *un accroissement des recettes fiscales de 1% du PIB accélère la croissance de 0.16% à CT*. Ces effets s'inversent plutôt dans le temps : la politique fiscale d'il y a un et deux ans est un frein à la croissance économique en RDC, les agents économiques supposés avoir étudié et mis en place des mécanismes de fraude et d'évasion fiscale.
- Les autres variables de contrôle n'ont pas affiché les effets escomptés (positifs) à court terme, constituant un frein à la croissance économique, sauf pour le taux d'ouverture dont l'effet instantané sur la croissance reste positif à court terme ; l'aide publique au développement s'est montrée non significative. L'état embryonnaire et moins développé des structures et systèmes économiques du pays, couplé aux instabilités politiques qui ne dotent pas le pays des politiques économiques efficaces, justifierait pareils résultats contre intuitifs à court terme. Toutefois, la dimension temporelle est une variable importante à ne pas ignorer ici. Dans le temps, les effets de ces variables sont mitigés : il faut laisser passer au moins une année pour espérer voir les investissements stimuler la croissance économique, autant pour l'aide publique au développement dont les effets sur la croissance deviennent significatifs après un (+) et deux ans (-).

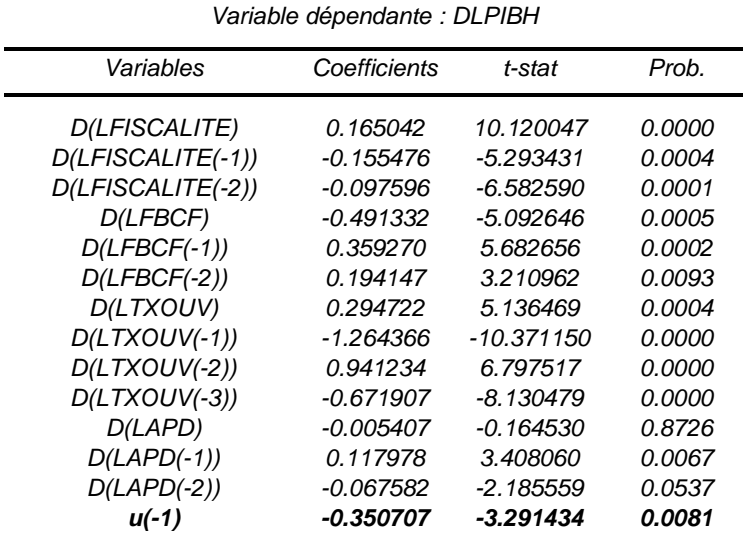

*Tableau 9* : *Résultats d'estimation des coefficients de CT*

*Source : Auteur (nos estimations sur Eviews 9)*

# *b) Coefficients de Long terme (LT)*

Le *tableau 10* ci-dessous nous fournit les coefficients ou élasticités de long terme estimées. Comme à court terme, les effets de la fiscalité sur la croissance économique en RDC restent positifs à long terme et se montrent plutôt plus que proportionnels : *un accroissement des recettes fiscales de 1% du PIB accélère la croissance de 1.20% à LT*.

Par ailleurs, contrairement aux résultats à CT, les autres variables de contrôle affichent les effets escomptés (positifs) à LT, constituant des facteurs de croissance économique, sauf pour les *investissements/fbcf* dont les effets sur la croissance économique restent négatifs à CT comme à LT. Rappelons-le, ce résultat contre intuitif est tributaire aux politiques économiques absentes ou moins efficaces, aux instabilités politiques, etc. C'est ici le moment de lancer une invitation aux autorités politiques du pays pour la mise en place des politiques économiques réalistes (les politiques de l'offre), qui s'inscrivent dans le temps, de nature à encourager la classe moyenne d'affaires locales et la production des biens capitaux.

| Variable dépendante : LPIBH |             |             |        |  |  |
|-----------------------------|-------------|-------------|--------|--|--|
| Variables                   | Coefficient | t-Statistic | Prob.  |  |  |
| <i><b>LFISCALITE</b></i>    | 1.201925    | 2.718298    | 0.0216 |  |  |
| <b>LFBCF</b>                | $-2.644476$ | $-2.039586$ | 0.0687 |  |  |
| LTXOUV                      | 1.073251    | 2.584116    | 0.0272 |  |  |
| I APD                       | 0.927149    | 2.586888    | 0.0271 |  |  |
|                             | 2.943704    | 7.185000    | 0.0000 |  |  |

*Tableau 10* : *Résultats d'estimation des coefficients de LT*

*Source : Auteur (nos estimations sur Eviews 9)*

### **IV. Conclusion et recommandations des politiques**

Pour devenir émergent, la RDC doit faire passer son PIB/tête d'USD 516 à 1036. Pour y arriver, le pays peut financer l'émergence grâce à la fiscalité ; car, la fiscalité accroit les dépenses en investissement, accroit les salaires, et impacte positivement la croissance économique. Est-ce que la fiscalité est l'outil qu'il faut pour booster la croissance économique ? Autrement dit, la fiscalité impacte les performances macroéconomiques en RDC ? L'objectif de cette étude était de répondre à cette question. Pour vérifier la relation fiscalité et croissance économique en RDC, nous avons estimé un modèle ARDL (*Auto Regressive Distributed Lag model*), qui constitue une approche novatrice abordant cette question pour le cas de la RDC. Ce modèle, qui fait partie de la classe des modèles dynamiques, permet de capter les effets temporels (*délai d'ajustement, anticipations, etc.*) dans l'explication d'une variable. Dans le cadre de notre étude, le modèle ARDL estimé a aidé à saisir les effets sur la croissance économique (*pib* : variable dépendante) de la fiscalité (*fiscalite* : variable d'intérêt), tenant compte d'autres variables de contrôle indispensables, couramment utilisées dans la littérature empirique, dont l'influence améliore les résultats : formation brut du capital fixe (*fbcf*), taux d'ouverture (*txouv*), et aide publique au développement (*apd*).

Les variables étant intégrées à des ordres différents (*certaines I(1) et d'autres I(0)*), le test de causalité au sens de Toda et Yamamoto, adapté pour ce cas, a permis de noter que la fiscalité n'influe pas directement sur la croissance économique en RDC, elle passe par les

investissements/fbcf et l'ouverture économique/txouv pour expliquer indirectement la dynamique du PIBh dans le pays ; aussi, la causalité entre fiscalité et ouverture économique est bidirectionnelle. La procédure de Pesaran et al. (2001) nous a amené à conclure sur l'existence d'une relation de cointégration entre variables, grâce au test de cointégration aux bornes, ce qui nous a permis d'estimer les coefficients à CT et les élasticités à LT.

En fait, à court terme, nous avons trouvé ce qui suit :

- La fiscalité exerce un effet positif sur la croissance économique à court terme, lequel effet est moins que proportionnel : *un accroissement des recettes fiscales de 1% du PIB accélère la croissance de 0.16% à CT*. Ces effets s'inversent plutôt dans le temps : la politique fiscale d'il y a un et deux ans est un frein à la croissance économique en RDC, les agents économiques supposés avoir étudié et mis en place des mécanismes de fraude et d'évasion fiscale.
- Les autres variables de contrôle n'ont pas affiché les effets escomptés (positifs) à court terme, constituant un frein à la croissance économique, sauf pour le taux d'ouverture dont l'effet instantané sur la croissance reste positif à court terme ; l'aide publique au développement s'est montrée non significative. L'état embryonnaire et moins développé des structures et systèmes économiques du pays, couplé aux instabilités politiques qui ne dotent pas le pays des politiques économiques efficaces, justifierait pareils résultats contre intuitifs à court terme. Toutefois, la dimension temporelle est une variable importante à ne pas ignorer ici. Dans le temps, les effets de ces variables sont mitigés : il faut laisser passer au moins une année pour espérer voir les investissements stimuler la croissance économique, autant pour l'aide publique au développement dont les effets sur la croissance deviennent significatifs après un (+) et deux ans (-).

Et, à long terme, l'on note que, comme à court terme, les effets de la fiscalité sur la croissance économique en RDC restent positifs et se montrent plutôt plus que proportionnels : *un accroissement des recettes fiscales de 1% du PIB accélère la croissance de 1.20% à LT*. En outre, contrairement aux résultats à CT, les autres variables de contrôle affichent les effets escomptés (positifs) à LT, constituant des facteurs de croissance économique, sauf pour les *investissements/fbcf* dont les effets sur la croissance économique restent négatifs à CT comme à LT. Ce résultat contre intuitif est imputable aux politiques économiques absentes ou moins efficaces, aux instabilités politiques, etc.

Par ailleurs, au regard des résultats trouvés dans cette étude, les recommandes suivantes s'adressent aux autorités politiques du pays pour une RD Congo émergente d'ici à 2030 :

- *(i) L'investissement étant l'un de courroie de transmission des effets de la fiscalité à la croissance, mettre en place des politiques économiques réalistes (les politiques de l'offre), qui s'inscrivent dans le temps, de nature à encourager la classe moyenne d'affaires locales et la production des biens capitaux ;*
- *(ii) Mettre en place des mécanismes de diversification (encourager l'initiative privée) qui aura pour effet de booster l'investissement national et obtenir des débouchés internationaux pour vendre nos produits finis, ce qui devra rendre bénéfique l'ouverture économique qui est l'un de courroie de transmission des effets de la fiscalité à la croissance ;*
- « Modélisation ARDL, Test de cointégration aux bornes et Approche de Toda-Yamamoto | 37 *: Eléments de théorie et pratiques sur logiciel »*
- *(iii) Encourager l'ouverture économique en améliorant le climat des affaires dans le pays (bonne gouvernance, lutte contre la corruption, etc.), ce qui va rendre celui-ci de plus en plus fréquentable ;*
- *(iv) Revoir les stratégies dans la conduite de la politique fiscale, chaque année au moins, pour éviter la fraude ou les évasions fiscales qui ont pour effet de décélérer la croissance économique ;*
- *(v) Lutter et veiller à la stabilité politique du pays, gage des politiques économiques efficaces qui durent dans le temps.*

*=====================================================================*

### *Références bibliographiques*

#### *Articles et/ou ouvrages*

**Ahlgren Niklas (2002)**, « *Inference on cointegration in vector autoregressive models* », 29 p.

**Alimi, S.R. et Ofonyelu, C.C. (2013)**, « *Toda-Yamamoto Causality test between money market interest rate and expected inflation : The Fisher Hypothesis revisited* », in European Scientific Journal, vol.9, n°7.

**Anderson, T.W. (1971)**, « *The statistical analysis of time series* », New York : Wiley.

**Anguibi China F.C. (2015)**, « *An Investigation of the Long-Run and Causal Relationships between Economy Performance, Investment and Port Sector Productivity in Cote d'Ivoire* », in Open Journal of Social Science, Vol.3, pp. 29-38. Lien : [http://www.scirp.org/journal/jss;](http://www.scirp.org/journal/jss) [http://dx.doi.org/10.4236/jss.2015.34004.](http://dx.doi.org/10.4236/jss.2015.34004)

**Arltova, M. et Fedorova, D. (2016)**, « *Selection of Unit Root Test on the Basis of Length of the Time Series and Value of AR(1) Parameter* », in Statistika, Vol.96, n°3, pp. 47- 64.

**Awe Olawale O.,** « *On Pairwise Granger causality Modelling and Econometric Analysis of Selected Economic Indicators* », 17 p.

**Bai J. (1997**), *« Estimating Multiple Breaks One at a Time* », in Econometric Theory. 13:315-52. Lien: [http://dx.doi.org/10.1017/S0266466600005831.](http://dx.doi.org/10.1017/S0266466600005831)

**Bai, J. et Perron, P. (1998**), « *Estimating and Testing Linear Models with Multiple Structural Changes* », in Econometrica. 66:47-78. Lien : [http://dx.doi.org/10.2307/2998540.](http://dx.doi.org/10.2307/2998540)

**Belloumi, M.**, « *The relationship between Trade, FDI and Economic growth in Tunisia : An application of autoregressive distributed lag model* », Tunisie, 22 p.

**Benos N. (2009)**, « *Fiscal policy and economic growth : empirical evidence from EU countries* », rapport de recherche, center for the planning and Economic research in Athens.

**Bensalma, A. et Bentarz, M.**, « *Testing the fractional integration parameter revisited : a Fractional Dickey-Fuller Test* », 36 p.

**Berck, P. et Brown, J. (2007)**, « *Sales : Testing of Theories on Causality and Timing*  », Cudare Working Papers, Paper 1031, 41 p.

**Bewley, R. et Yang, M. (1995)**, « Tests for Cointegration Based on Canonical Correlation Analysis », in Journal of the American Statistical Association, Vol.90, pp. 990- 996.

**Bhaskara Rao B. (2005)**, « *Estimating Short and Long Run Relationships : A Guide to the Applied Economist* », 29 p.

**Chan, N.H. (2002)**, « *Time Series Applications to Finance* », New York : Wiley.

**Cheung, Y.W. et Lai, K.S. (1993)**, « *Finite Sample Sizes of Johansen's Likelihood Ratio Tests for Cointegration* », in Oxford Bulletin of Economics and Statistics, Vol.55, pp. 313-328.

**Chigira, H. et Yamamoto, T. (2003)**, « *The Granger Non-Causality test in Cointegrated Vector Autoregressions* », Tokyo, 31 p.

**Davidescu Adriana A.**, « *Bounds Test Approach for the long run relationship between shadow economy and official economy : An empirical Analysis for Romania* », in Journal of Applied Quantitative Methods, pp. 36-47.

**Debnath, S. et Mazumder, R. (2016)**, « *Causality between Monetary Expansion and the Price Level in India since 1950s – A Re-Examination* », in Journal of Reviews on Global Economics, Vol. 5, pp. 154-164.

**Dickey, D.A. et Fuller, W.A. (1979)**, « *Distribution of the estimtors for autoregressive time series with a unit root* », in Journal of the American Statistical Association, vol.74, n° 366, pp. 427-431.

 **(1981)**, « *Likelihood Ratio Statistics for Autoregressive Time Series with a Unit Root* », in Econometrica, Vol.49, No. 4, Juillet, pp. 1057-1072.

**Elliot G., Rothenberg T.J. et Stock J.H. (1996)**, « *Efficient Tests for an autoregressive unit root* », in Econometrica, Vol.64, n°4, Juillet, pp. 813-836.

**Engle, R.F. et Granger C.W.J. (1987)**, « *Cointegration and error correction representation : Estimation and testing* », in Econometrica, vol.55, n°2, pp. 251-276.

**Fatukasi B. et al. (2015)**, « *Bounds Testing Approaches to the Analysis of Macroeconomic Relationships In Nigeria* », in European Journal of Business and Management, Vol.7, n°8.

**Felicitas Nowak-Lehmann D. et al.**, « *Modelling the Dynamics of Market Shares in a Pooled Data Setting : Econometric and Empirical Issues* », 35 p.

**Frimpong, M.J. et Oteng-Abayie, F.E. (2006)**, « *Bounds testing approach : an examination of foreign direct investment, trade, and growth relationships* », 22 p. (http://mpra.ub.uni-muenchen.de/352/MPRA Paper No. 352, posted 10. October 2006).

**Fuller, W.A. (1976)**, « *Introduction to Statistical Time Series* », 1<sup>st</sup> edition, New York : Wiley.

 **(1996)**, « *Introduction to Statistical Time Series* », 2nd edition, New York : Wiley.

**Granger, C.W.J. (1980),** « *Testing for Causality : A Personal Viewpoint* », in *Journal of Economic Dynamics and Control*, Vol.2, pp. 329-352 [\(http://dx.doi.org/10.1016/0165-](http://dx.doi.org/10.1016/0165-1889(80)90069-X)) [1889\(80\)90069-X\).](http://dx.doi.org/10.1016/0165-1889(80)90069-X))

 **(1981),** « *Some properties of time series data and their use in econometric model specification* », in *Journal of Economics,* Vol.16, pp. 121-130.

 **(1983),** « *Co-Integrated variables and Error Correcting Models* », Discussion Paper 83-13, University of California, San Diego.

 **(1986),** « *Developments in the study of cointegrated economic variables* », in Oxford Bulletin of Economics and statistics*,* Vol.48, pp. 213-228.

 **(1988)**, « *Causality, cointegration and control* », in Journal of Economic Dynamics and Control, vol.12, n° 2-3, pp. 551-559.

**Granger C.W.J. et Newbold P. (1974)**, « *Spurious regression in econometrics* », Journal of Econometrics, vol.2, n°2, pp. 111-120.

**Halim, S. et N Bisono, I. (2008),** « *Automatic seasonal auto regressive moving average models and unit root test detection* », in International Journal of Management Science and Engineering Management, Vol.3, n° 4, pp. 266-274.

**Harvey, A.C. (1997)**, « *Trends, Cycles and Autoregressions* », in Economic Journal, Vol.107, pp. 192-201.

**Haug, A.A. (1996)**, « *Tests for Cointegration : A Monte Carlo Comparison* », in Journal of Econometrics, Vol.71, pp. 89-115.

**Hellström Jörgen (2000)**, « *Unit root testing in integer-valued AR(1) models* », Economics Letters 70(2001) 9-14 [\(www.elsevier.com/locate/econbase\)](http://www.elsevier.com/locate/econbase).

**Hendry, D.F. (1986)**, « *Econometric Modelling with Cointegrated Variables : An Overview* », in Oxford Bulletin of Economics and Statistics, Vol.48, pp. 201-212.

**Ho, M.S. et Sorensen, B.E. (1996)**, « *Finding cointégration rank I high dimensional systems using the Johansen test : an illustration using data based Monte Carlo simulation* », in Review of Economics and Statistics, Vol.78, pp. 726-732.

**Hoover, K.D. (2012)**, « *Economic theory and causal inference* », 26 p.

**Hubrich, K., Lütkepohl, H. et Saikkonen, P. (2001)**, « *A Review of Systems Cointegration Tests* », in Econometric Reviews, Vol.20, pp. 247-318.

**Jenkins, H.P. et Katircioglu, S.T.,** « *The Bounds Test Approach for Cointegration and Causality between Financial Development, International Trade and Economic Growth : The Case of Cyprus* », 18 p.

**Jin-Ling-Lin (2008)**, « *Notes on Testing Causality* », 20 p.

**Johansen, S. (1988)**, « *Statistical Analysis of Cointegrating Vectors* », in Journal of Economic Dynamic and Control, Vol.12, pp. 231-254.

 **(1991)**, « *Estimation and Hypothesis Testing of Cointegration Vectors in Gaussian Vector Autoregressive Models* », in Econometrica, Vol.59, pp. 1551-1580.

 **(1992a)**, « *Determination of Cointegration Rank in the Presence of a Linear Trend* », in Oxford Bulletin of Economics and Statistics, Vol.54, pp. 383-397.

 **(1992b)**, « *A Representation of Vector Autoregressive Processes Integrated of Order 2* », in Econometric Theory, Vol.8, pp. 188-202.

 **(1994)**, « *The Role of the Constant and Linear Terms in Cointegration Analysis of Non-Stationary Variables* », in Econometric Reviews, Vol.13, pp. 205-229.

 **(1995)**, « *Likelihood Based inferences in Cointegrated Vector Autoregressive Models* », Oxford University Press.

 **(1996a)**, « *Likelihood-Based Inference for Cointegration of some Nonstationary Time Series* », cité par *Cox, D. R., Hinkley, D. V. et Barndorff-Nielsen, O. E*. (Time Series Models), In Econometrics, Finance and other Fields, Chapter 2, pp. 69-100 (London: Chapman and Hall).

 **(1996b)**, « *Likelihood-Based Inference in Cointegrated Vector Autoregressive Models* », in Oxford University Press.

 **(2002)**, « *A Small Sample Correction for the Test of Cointegrat-ing Rank in the Vector Autoregressive Model* », in Econometrica, Vol.70, pp. 1929-1961.

**Johansen, S. and Juselius, K. (1990)**, « *Maximum likelihood estimation and inference on cointegration – with applications to the demand for money* », in Oxford Bulletin of Economics and Statistics, vol.52, n°2, pp. 169-210 [\(http://dx.doi.org/10.1111/j.1468-](http://dx.doi.org/10.1111/j.1468-0084.1990.mp52002003.x) [0084.1990.mp52002003.x\)](http://dx.doi.org/10.1111/j.1468-0084.1990.mp52002003.x).

**Kwiatkowski D. et al. (1992),** « *Testing the Null Hypothesis of Stationarity against an Alternative of a Unit Root: How Sure Are We that Economic Time Series Have a Unit Root?* », in Journal of Econometrics, 54:159-78. Lien : [http://dx.doi.org/10.1016/0304-](http://dx.doi.org/10.1016/0304-4076(92)90104-Y) [4076\(92\)90104-Y.](http://dx.doi.org/10.1016/0304-4076(92)90104-Y)

**Laszlo Konya (2004)**, « *Unit-root, Cointegration and Granger Causality test Results for Export and Growth in OECD Countries* », in International journal of Applied Econometrics and Quantitative Studies, Vol.1-2.

**Lee, J. et Strazicich, M.C. (2003)**, « *Minimum LM Unit Root Test with Two Structural Breaks* », in Review of Economics and Statistics, Vol.63, pp. 1082-1089. [http://dx.doi.org/10.1162/003465303772815961.](http://dx.doi.org/10.1162/003465303772815961)

**Lumsdaine, R. L et Papell, D. H. (1997**), « *Multiple Trend Breaks and the Unit Root Hypothesis* », in Review of Economics and Statistics, Vol.79, n°2, pp. 212-18. Lien: [http://dx.doi.org/10.1162/003465397556791.](http://dx.doi.org/10.1162/003465397556791)

**Maddala, G. S. et Kim, I.M. (1998)**, « *Unit Roots, Cointegration, and Structural Change* », Cambridge University Press.

**Messinis, G. et Andriansyah, A.**, « *Stock Prices, Exchange Rates and Portfolio Equity Flows : Toda-Yamamoto approach for Granger non-causality test in heterogeneous panels* », 31 p.

**Mills, T. C. (1999)**, « *The Econometric Modelling of Financial Time Series* », 2nd edition, Cambridge University Press.

**Mohammed A., El Mokhtar Z., (2016)**, « *Système fiscal et croissance économique, Etude empirique : Cas du Maroc* », International Journal of Innovation and Applied Studies (ISSN : 2028-9324), vol.18 No. 2, Octobre, pp. 438-444.

**Narayan, P.K. (2004)**, « *Reformulating Critical Values for the Bounds F-Statistics Approach to Cointegration : An Application to the Tourism Demand Model for Fiji* », Department of Economics, Discussion Papers, No.02/04, Monash University, Victoria 3800, Australia.

**Ng S. and Perron P., (2001)**, « *Lag length selection and the construction of unit root tests with good size and power* », Econometrica, vol.69, n°6, pp. 1519-1554.

**Nkoro, E. et Uko, A.K. (2016)**, « *Autoregressive Distributed Lag (ARDL) cointégration technique : application and interpretation* », in Journal of Statistical and Econometric Methods, Vol.5, n°4, pp. 63-91.

**Obradovic Sasa et al. (2017)**, « *Linkages between inflation and Economic Growth in Serbia : an ARDL Bounds Testing Approach* », in Engineering Economics, Vol.28, n°4, pp. 401-410. Lien : [http://dx.doi.org/10.5755/j01.ee.28.4.14003.](http://dx.doi.org/10.5755/j01.ee.28.4.14003)

**Olusegun Omisakin A. (2008)**, *« Energy Consumption and Economic Growth in Nigeria : A Bounds Testing Cointégration Approach* », in Journal of Economic Theory Vol.2, n°4, pp. 118-123.

**Park, J. Y. et Phillips, P. C. B. (1988)**, *« Statistical Inference in Regressions with Integrated Processes : Part 1* », Econometric Theory, Vol.4, pp. 468-497.

 **(1989)**, *« Statistical Inference in Regressions with Integrated Processes: Part 2* », Econometric Theory, Vol.5, pp. 95-131.

**Perron, P. (1989)**, « *The great crash, the oil price shock and the unit root hypothesis* », in Econometrica. 57(6) : pp. 1361-1401. Lien: [http://dx.doi.org/10.2307/1913712.](http://dx.doi.org/10.2307/1913712)

**\_\_\_\_\_\_\_\_\_\_(1997)**, « *Further Evidence on Breaking Trend Functions in Macroeconomic Variables* », in Journal of Econometrics. 80(2):355-85. Lien : [http://dx.doi.org/10.1016/S0304-4076\(97\)00049-3.](http://dx.doi.org/10.1016/S0304-4076(97)00049-3)

**Pesaran, M.H. et Pesaran, B. (1997)**, « *Working with microfit 4.0 : Interactive econometric analysis* », Oxford, Oxford University Press.

**Pesaran M.H., Shin Y. et Smith R.J. (2001),** « *Bounds Testing Approaches to the Analysis of Level Relationships* », in Journal of Applied Econometrics, Vol.16, n°3, pp. 289- 326 [\(http://dx.doi.org/10.1002/jae.616\)](http://dx.doi.org/10.1002/jae.616).

**Pesaran, M.H. et Shin, Y. (1998),** « *An Autoregressive Distributed-Lag Modelling Approach to Cointegration Analysis* », Econometrics and Economic Theory in the 20th Century : The Ragnar Frisch Centennial Symposium, Vol.31, pp. 371-413 [\(http://dx.doi.org/10.1017/CCOL0521633230.011\)](http://dx.doi.org/10.1017/CCOL0521633230.011).

**\_\_\_\_\_\_\_\_\_\_\_\_\_\_\_\_\_\_\_\_\_\_\_ (1999)**, « *An autoregressive distributed lag modelling approach to cointegration analysis* », Econometrics and Economic Theory in the 20th Century : the Ragnar Frisch Centennial Symposium. Cambridge Univ. Press, Cambridge, pp. 1-31.

**Phillips Perron C. (1987)**, « *Time Series Regression with a Unit Root* », in Econometrica, vol.55, No.2, March, pp. 277-301 [\(http://www.jstor.org\)](http://www.jstor.org/).

 **(1991)**, « *Optimal Inference in Cointegrated Systems* », in Econometrica, Vol.59, pp. 283-306.

**Phillips, P. C. B. et Durlauf, S. N. (1986)**, « *Multiple Time Series Regression with Integrated Processes* », in Review of Economic Studies, Vol.53, pp. 473-495.

**Phillips, P. C. B. et Ouliaris, S. (1990)**, « *Asymptotic Properties of Residual Based Tests for Cointegration* », in Econometrica, Vol.58, pp. 165-193.

**Phillips, P. et Perron, P. (1988),** « *Testing for a Unit Root in Time Series Regression* », in Biometrica, Vol.75, pp. 335-46. Lien : [http://dx.doi.org/10.1093/biomet/75.2.335.](http://dx.doi.org/10.1093/biomet/75.2.335)

**Rahbek, A., Kongsted, H. C. et Jorgensen, C. (1999)** : « *Trend Stationarity in the I(2) Cointegration Model* », in Journal of Econometrics, Vol.90, pp. 265-289.

**Rambaldi, A.N. et Doran, H.E. (1996)**, « *Testing for Granger Non-Causality in Cointegrated Systems Made Easy* », Australie, 23 p.

**Rehman-Atiq-ur**, *« Impact of Model Specification Decisions on Unit Root Tests* », International Islamic University, 12 p.

**Reimers, H.E. (1992)**, *« Comparisons of Tests for Multivariate Cointegration* », Statistical Papers, Vol.33, pp. 335-359.

**Reinsel, G. C. and Ahn, S. K. (1992)**, *« Vector Autoregressive Models with Unit Roots and Reduced Rank Structure: Estimation, Likelihood Ratio Test, and Forecasting* », Journal of Time Series Analysis, Vol.13, pp. 353-375.

**Said, E. et Dickey, D.A. (2004)**, « *Testing for unit roots in autoregressive-moving average models of unknown order* », in Biometrika, 71, 3, pp. 599-607.

**Sen, A. (2003),** « *On Unit Root Tests When the Alternative is a Trend Break Stationary Process* », in Journal of Business and Economic Statistics, Vol.21, pp. 174-84. Lien : [http://dx.doi.org/10.1198/073500102288618874.](http://dx.doi.org/10.1198/073500102288618874)

**Shahid, A. et Nved A., (2010)**, « *the effect of fiscal policy on economic growth : empirical evidences based on time series data from Pakistan* », The Pakistan Development Review Winter, pp. 497-512.

**Sinha, D. et Sinah, T. (2007)**, « *Toda and Yamamoto Causality Tests Between Per Capita Saving and Per Capita GDP for India* », 12 p. lien : http://mpra.ub.unimuenchen.de/2564/MPRA Paper No. 2564, posted 5. April 2007.

**Stock, J. H. (1987)**, « *Asymptotic Properties of Least Squares Estimators of Cointegrating Vectors* », in Econometrica, Vol.55, pp. 1035-1056.

**Stock, J. H. et Watson, M. W. (1988)**, « Testing for Common Trends », in Journal of the American Statistical Association, Vol.83, pp. 1097-1107.

**Toda, H. Y. (1995)**, « *Finite Sample Performance of Likelihood Ratio Tests for Cointegrating Ranks in Vector Autoregressions* », in Econometric Theory, Vol.11, pp. 1015- 1032.

**Toda, H.Y. et Yamamoto, T. (1995),** « *Statistical Inference in Vector Autoregressions with Possibly Integrated Processes* », in Journal of Econometrics, Vol. 66, pp. 225-250 [\(http://dx.doi.org/10.1016/0304-4076\(94\)01616-8\)](http://dx.doi.org/10.1016/0304-4076(94)01616-8).

**Umar, M. et Dahalan, J. (2015)**, « *Evidence on Real Exchange Rate-Inflation Causality : An Application of Toda-Yamamoto Dynamic Granger Causality Test* », in International Business Management/Medwell Journals, Vol.9(n°5), pp. 666-675.

**Wen,X., Rangarajan G. et Ding M. (2013)**, « *Multivariate Granger causality : an estimation framework based on factorization of the spectral density matrix* », Phil Trans R Soc A 371: 20110610. [http://dx.doi.org/10.1098/rsta.2011.0610.](http://dx.doi.org/10.1098/rsta.2011.0610)

**Yang, M. et Bewley, R. (1996)**, « *On Cointegration Tests for VAR Models with Drift* », in Economics Letters, Vol.51, pp. 45-50.

**Yoo, S. (1986)**, « *Multicointegrated Time Series and a Generalized Error Correction Model* », Discussion Paper, University of California, San Diego.

**Zivot, E. et Andrews, D. (1992)**, « *Further evidence of great crash, the oil price shock and unit root hypothesis* », in Journal of Business and Economic Statistics, vol.10, pp. 251-270.

### *Documents officiels*

**Banque Centrale du Congo**, Rapports annuels.

**Banque Mondiale** (WDI, 2016).

**RDC**, Ministère du Budget (différents rapports statistiques).

# **- Annexe -**

#### **Annexe 1 : Tests de robustesse du modèle ARDL(1,3,3,4,3) estimé**

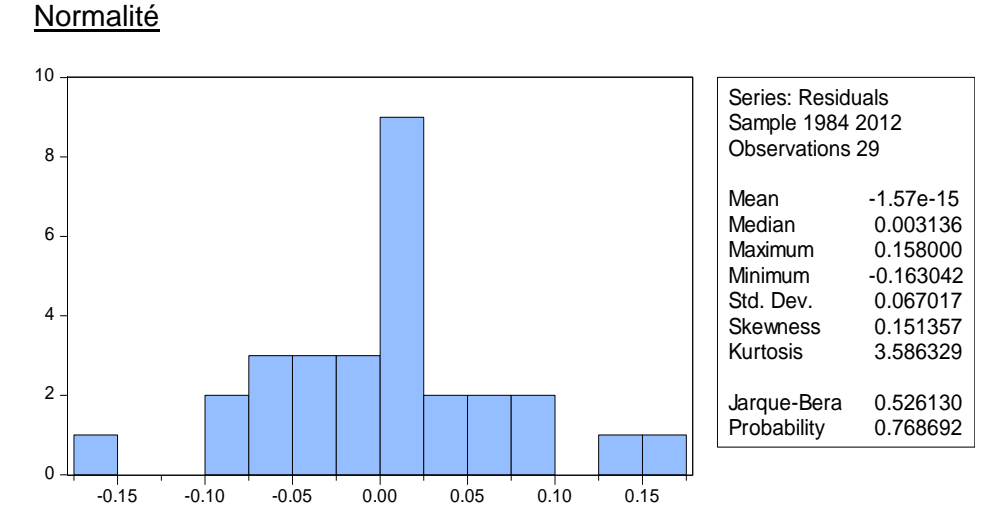

#### **Autocorrélation**

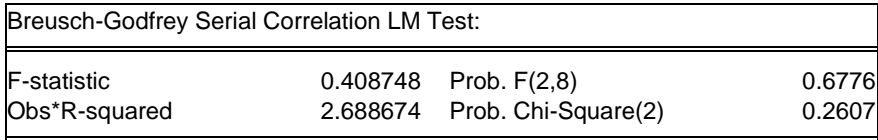

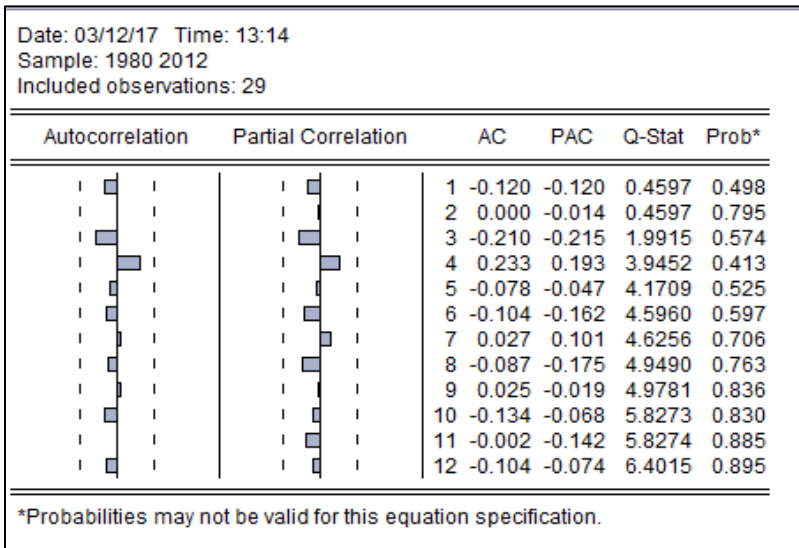

#### **Spécification**

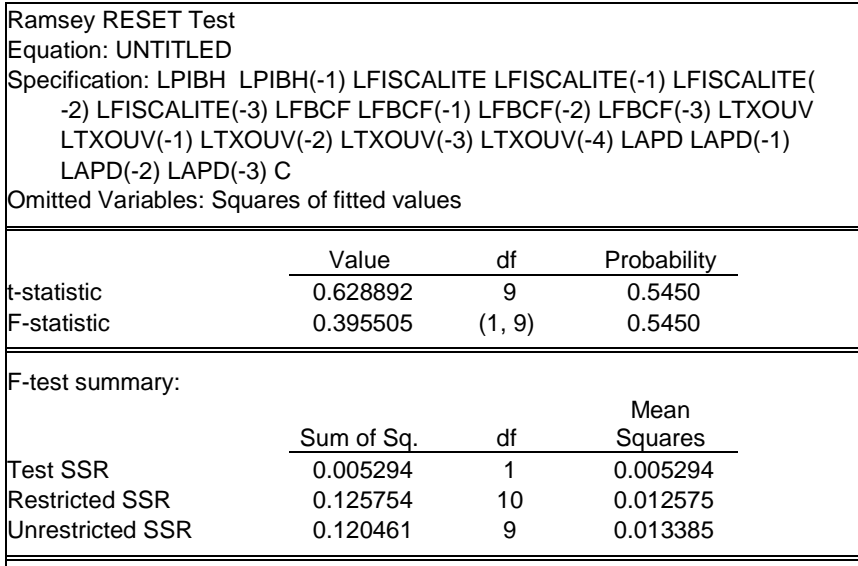

#### **Hétéroscédasticité**

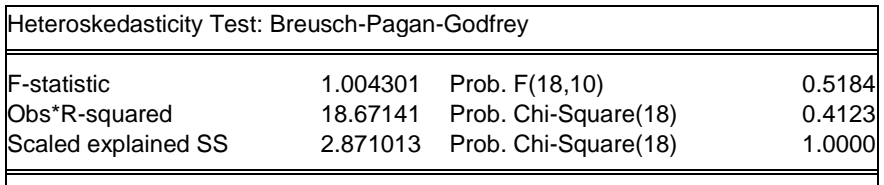

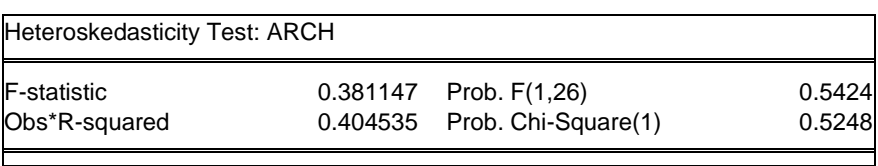

#### **Annexe 2 : Test de causalité au sens de Toda et Yamamoto**

#### *Série différenciée*

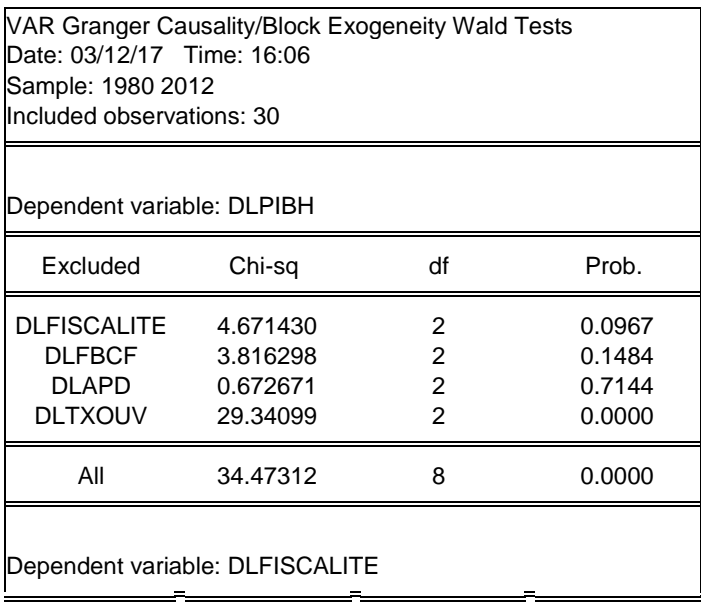

*Jonas Kibala Kuma, DEA-PTC/Unikin en cours (Economie). Mail : kibala.jonas@gmail.com Centre de Recherches Economiques et Quantitatives – CREQ.*

« Modélisation ARDL, Test de cointégration aux bornes et Approche de Toda-Yamamoto | 47 *: Eléments de théorie et pratiques sur logiciel »*

| Excluded                    | Chi-sq   | df             | Prob.  |  |  |  |
|-----------------------------|----------|----------------|--------|--|--|--|
| <b>DLPIBH</b>               | 0.985201 | 2              | 0.6110 |  |  |  |
| <b>DLFBCF</b>               | 0.439164 | 2              | 0.8029 |  |  |  |
| <b>DLAPD</b>                | 1.240318 | $\overline{c}$ | 0.5379 |  |  |  |
| <b>DLTXOUV</b>              | 5.959491 | $\overline{2}$ | 0.0508 |  |  |  |
| All                         | 7.106753 | 8              | 0.5252 |  |  |  |
| Dependent variable: DLFBCF  |          |                |        |  |  |  |
| Excluded                    | Chi-sq   | df             | Prob.  |  |  |  |
| <b>DLPIBH</b>               | 1.470311 | 2              | 0.4794 |  |  |  |
| <b>DLFISCALITE</b>          | 7.086091 | 2              | 0.0289 |  |  |  |
| <b>DLAPD</b>                | 0.704590 | 2              | 0.7031 |  |  |  |
| <b>DLTXOUV</b>              | 0.995520 | $\overline{2}$ | 0.6079 |  |  |  |
| All                         | 10.29607 | 8              | 0.2449 |  |  |  |
| Dependent variable: DLAPD   |          |                |        |  |  |  |
| Excluded                    | Chi-sq   | df             | Prob.  |  |  |  |
| <b>DLPIBH</b>               | 2.627648 | 2              | 0.2688 |  |  |  |
| <b>DLFISCALITE</b>          | 2.813459 | 2              | 0.2449 |  |  |  |
| <b>DLFBCF</b>               | 0.614543 | 2              | 0.7355 |  |  |  |
| <b>DLTXOUV</b>              | 9.818604 | $\overline{2}$ | 0.0074 |  |  |  |
| All                         | 15.44422 | 8              | 0.0511 |  |  |  |
| Dependent variable: DLTXOUV |          |                |        |  |  |  |
| Excluded                    | Chi-sq   | df             | Prob.  |  |  |  |
| <b>DLPIBH</b>               | 3.127013 | 2              | 0.2094 |  |  |  |
| <b>DLFISCALITE</b>          | 11.56015 | 2              | 0.0031 |  |  |  |
| <b>DLFBCF</b>               | 19.70393 | 2              | 0.0001 |  |  |  |
| <b>DLAPD</b>                | 3.857876 | $\overline{2}$ | 0.1453 |  |  |  |
| All                         | 33.38413 | 8              | 0.0001 |  |  |  |

### **Annexe 3 : Test de stationnarité des variables**

#### **Test Augmented Dickey-Fuller (ADF)**

### **PIB**

#### Niveau

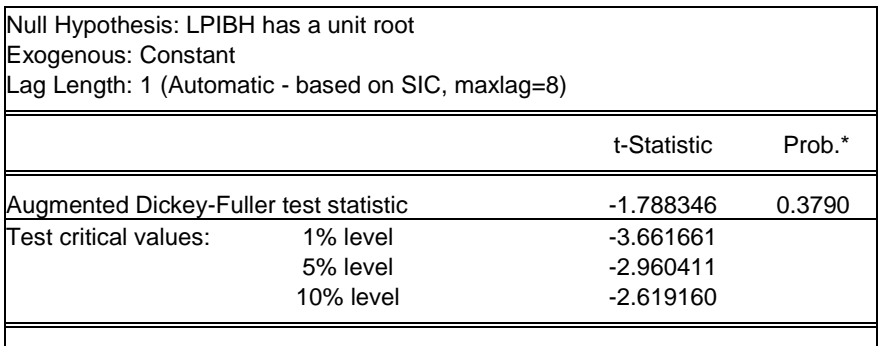

\*MacKinnon (1996) one-sided p-values.

### Différence 1ère

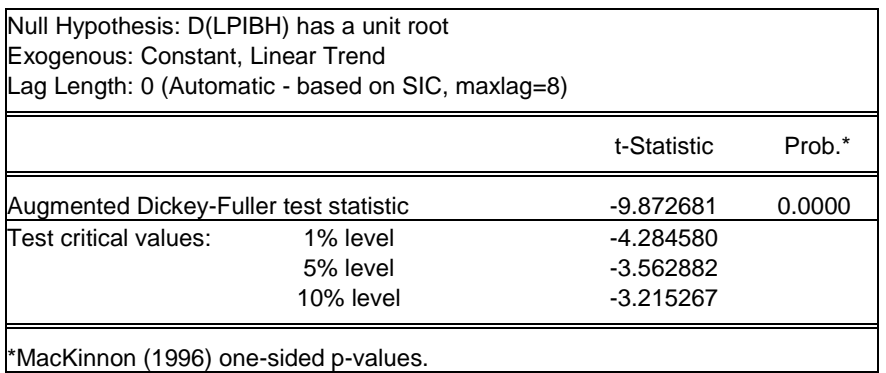

\*MacKinnon (1996) one-sided p-values.

### **FISCALITE**

#### Niveau

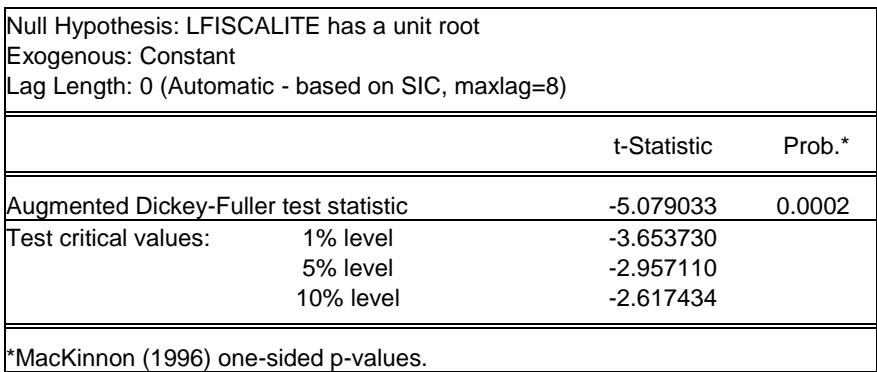

# **FBCF**

#### Niveau

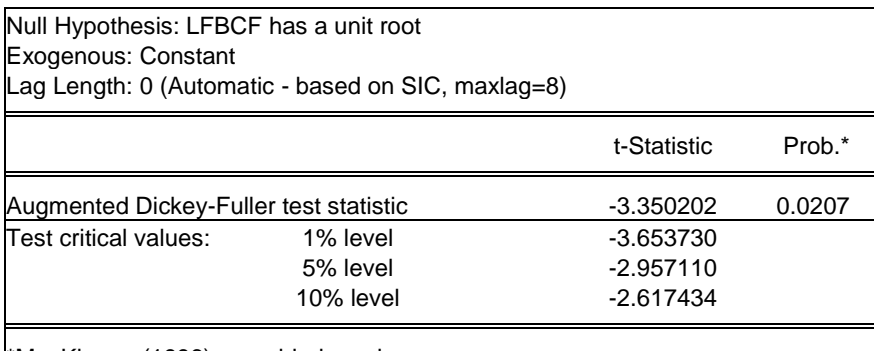

\*MacKinnon (1996) one-sided p-values.

### **APD**

#### Niveau

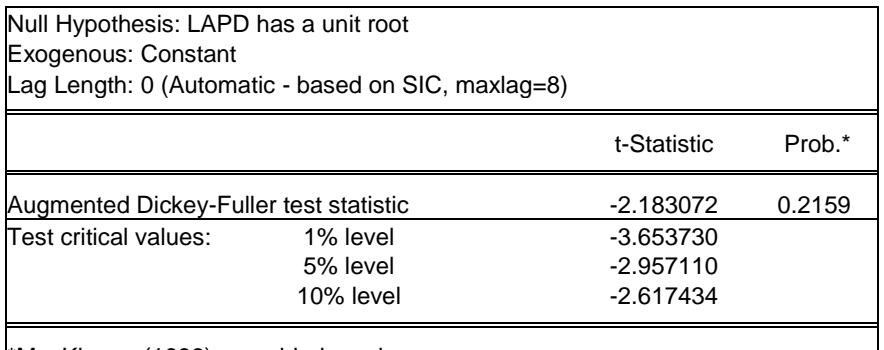

\*MacKinnon (1996) one-sided p-values.

#### Différence 1ère

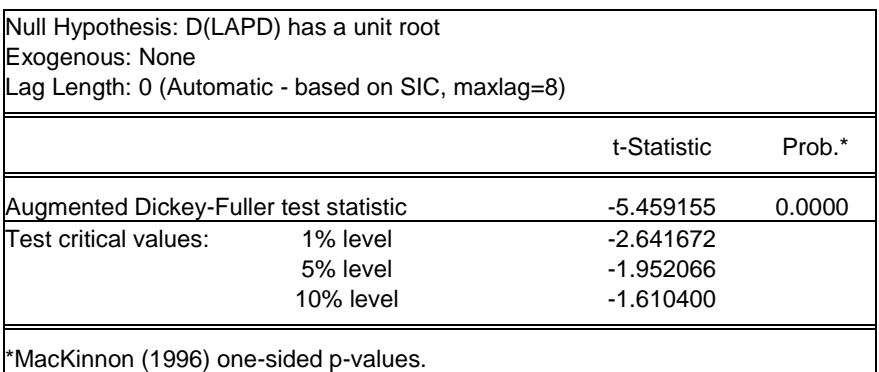

# **TXOUV**

#### Niveau

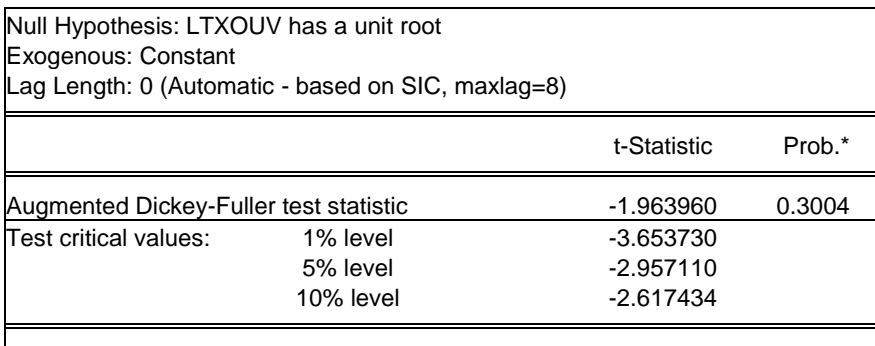

\*MacKinnon (1996) one-sided p-values.

### Différence 1ère

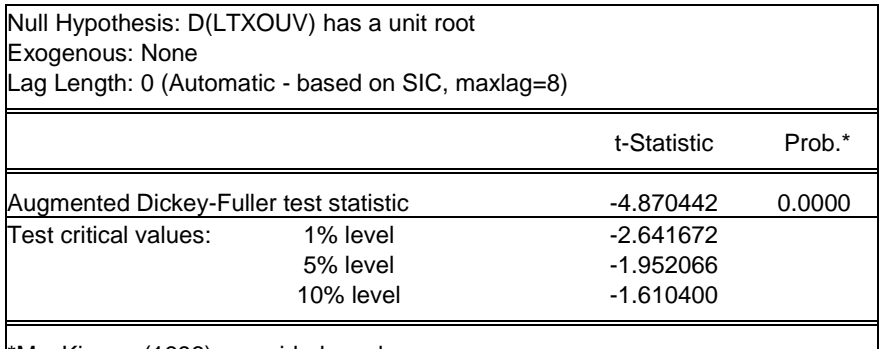

\*MacKinnon (1996) one-sided p-values.

### **Test de Zivot-Andrews (ZA)**

#### **PIB**

Niveau

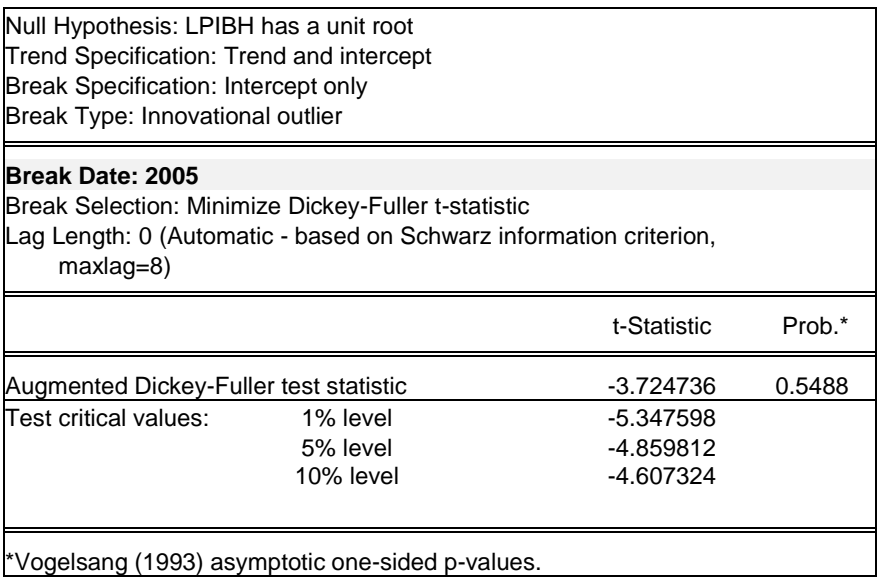

# Différence 1ère

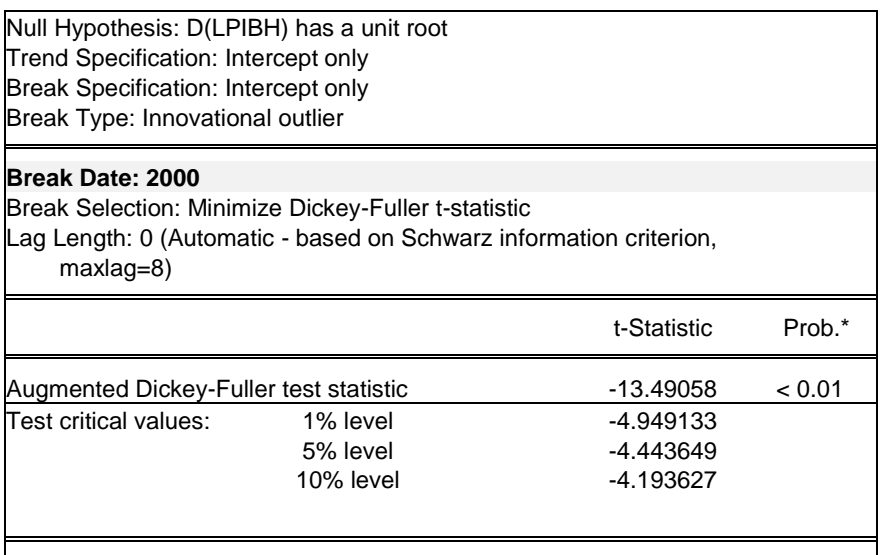

\*Vogelsang (1993) asymptotic one-sided p-values.

### **FISCALITE**

#### Niveau

#### **Rupture en 2005**

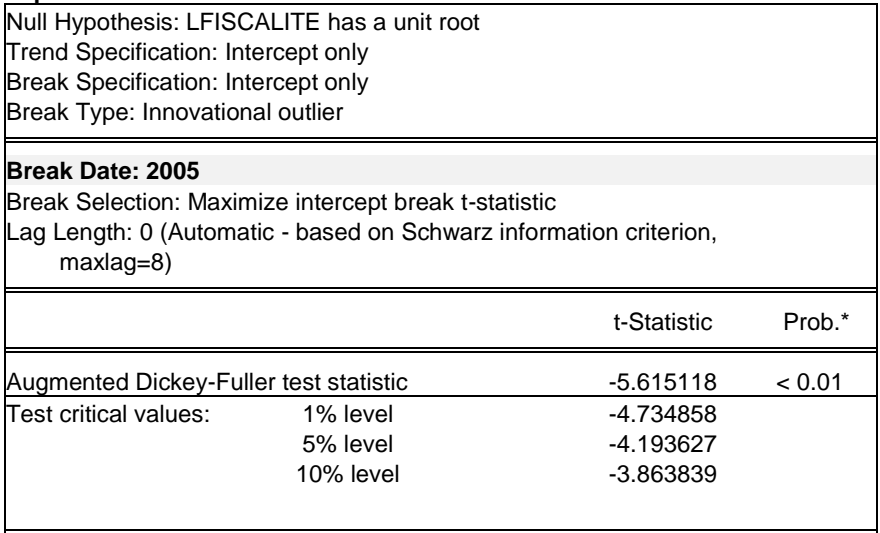

\*Vogelsang (1993) asymptotic one-sided p-values.

#### **Rupture en 1991**

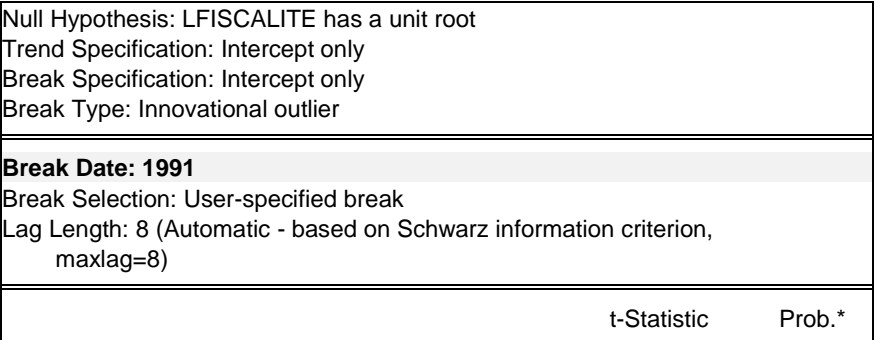

« Modélisation ARDL, Test de cointégration aux bornes et Approche de Toda-Yamamoto | 52 *: Eléments de théorie et pratiques sur logiciel »*

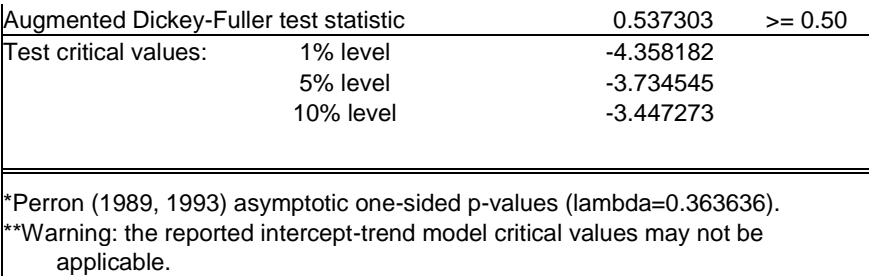

# **Différence 1ère pour rupture en 1991**

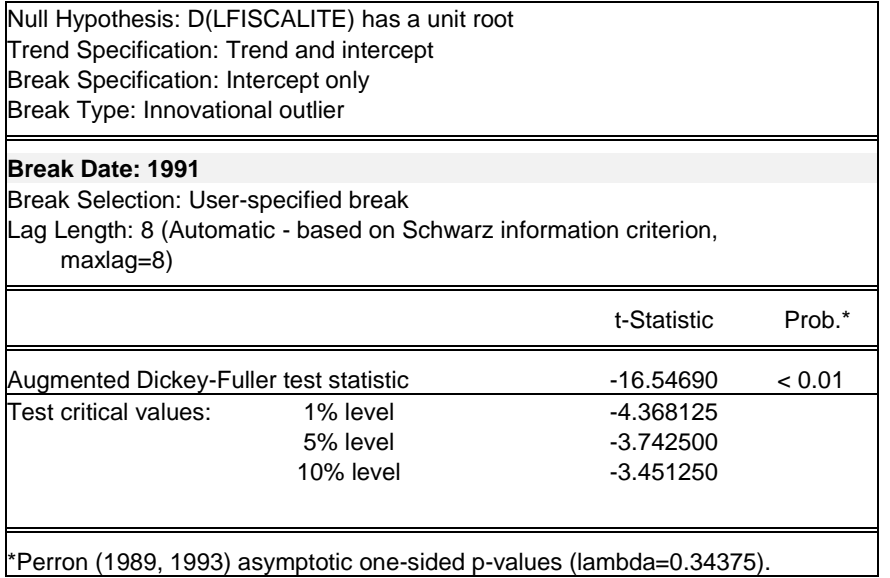

### **FBCF**

#### Niveau

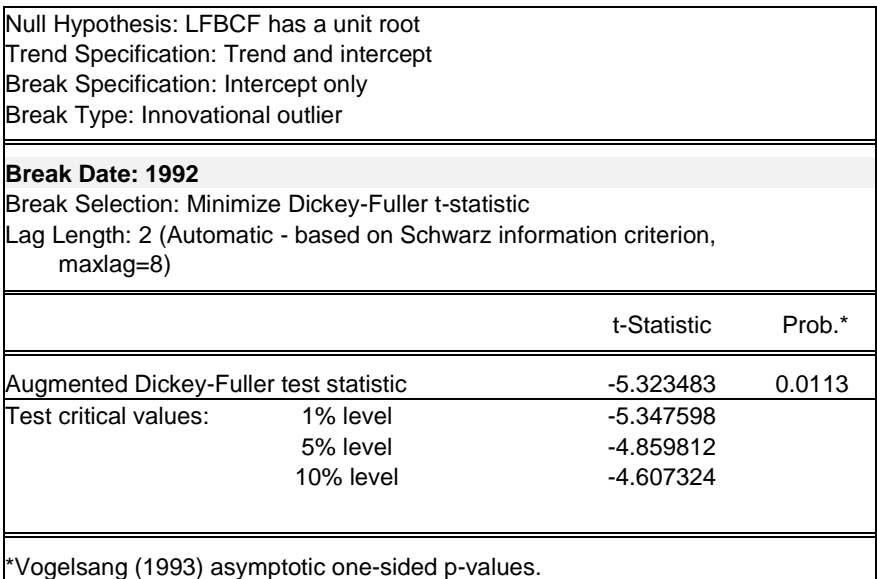

# **APD**

#### Niveau

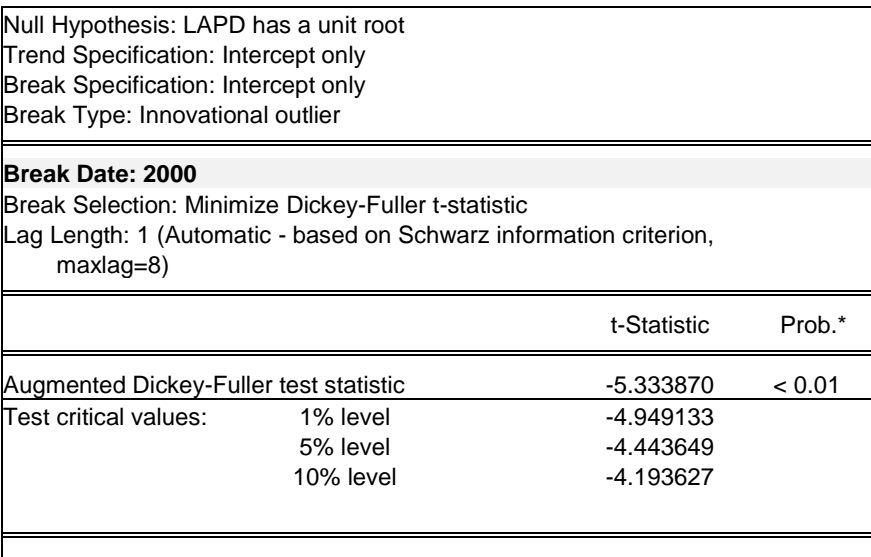

\*Vogelsang (1993) asymptotic one-sided p-values.

# **TXOUV**

#### Niveau

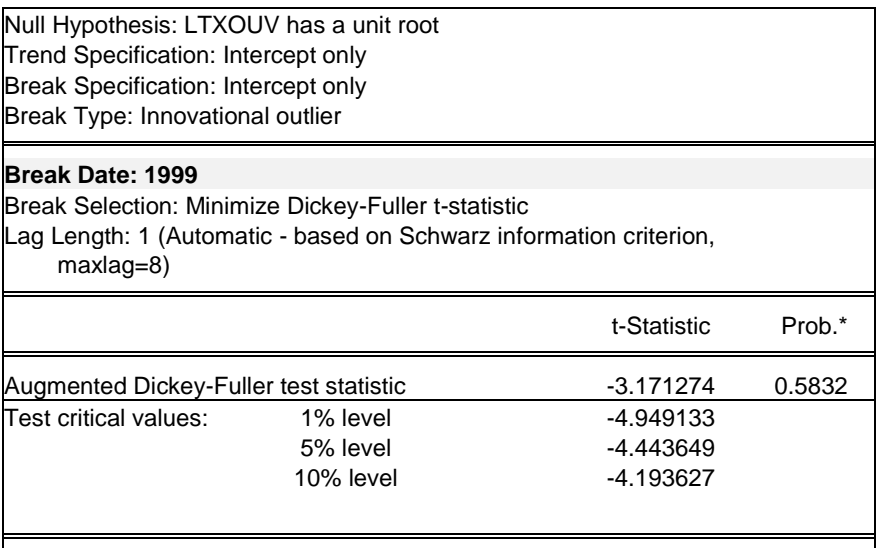

\*Vogelsang (1993) asymptotic one-sided p-values.

# Différence 1ère

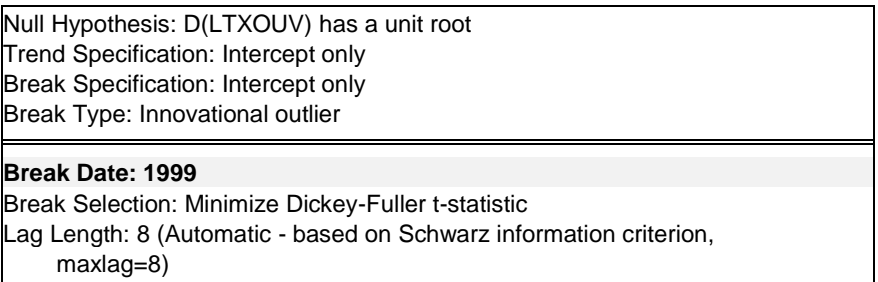

« Modélisation ARDL, Test de cointégration aux bornes et Approche de Toda-Yamamoto | 54 *: Eléments de théorie et pratiques sur logiciel »*

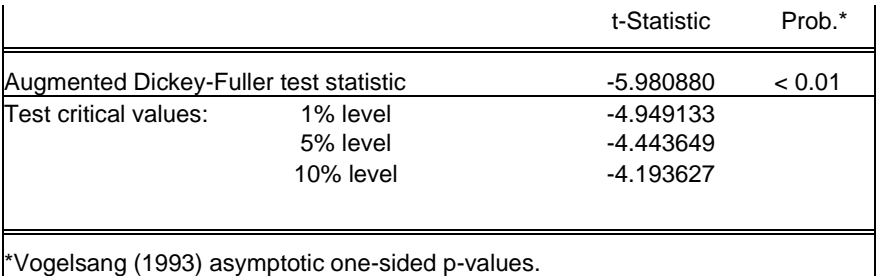

*\*\*\*\*\* à la prochaine \*\*\*\*\**